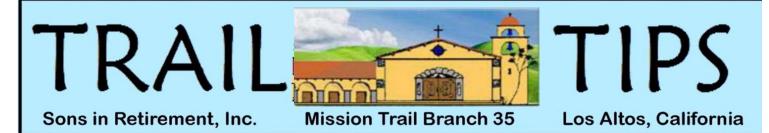

Branch 35 web site: www.sirinc2.org/branch35/

 NEXT MEETING –
3rd Wednesday, November 18, 2020 Social Time 11:45am
Business 12:30pm, Speaker 12:45pm
VIA ZOOM MEETING Zoom instructions will be sent via

email before the meeting.

### PROGRAM

#### <u>Speaker:</u> Dr. Frederick Luskin, Director of the Stanford University Forgiveness Projects <u>Topic:</u> "Forgiveness and Happiness"

We all know that forgiveness is an essential element in maintaining successful relationships. Whether we are the party who does the forgiving or the one who requests and receives forgiveness, we know the healing power it brings to relationships, especially within our

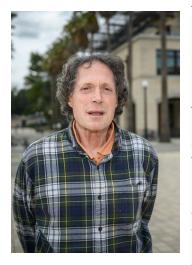

families.

Our speaker for November is Dr. Fred Luskin who is a lecturer at Stanford Medical School and a professor at Sofia University in Palo Alto. Dr. Luskin is the cofounder of the Stanford Wellness Program in which he conducts staff development training all over campus the in stress management, emotional selfmanagement, positive psychology and forgiveness. He also serves as the Co-Chair of the Garden of Forgiveness Project at Ground Zero in Manhattan.

Dr. Luskin has completed extensive research on the training and measurement of forgiveness therapy. His research demonstrates that learning forgiveness leads to increased physical vitality, hope, greater self–efficacy, enhanced optimism and conflict resolution skills. It also shows that forgiveness lessons the physical and emotional toll of stress, and decreases hurt, anger depression and blood pressure. The Big Sir Says ...

I Miss It and You...

I miss getting together for lunch at the Elks Club in Palo Alto and I know you do too. After all, Branch 35 is a social club we all joined to participate with other men with common interests at activities and special

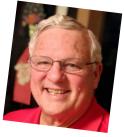

November 2020

events. We all looked forward to coming together for lunch and a good speaker on the third Wednesday of every month. Many of you have told me the highlights of lunch were meeting and getting caught up-to-date with others at the pre-lunch social hour and at tables with old and new friends. It was the personal face-to-face time which made it so enjoyable. I miss it and seeing you.

We have tried to replace the face-to-face social hours with Small Focused Group Gatherings before the Virtual Branch Meetings. Last month we had 10 groups meet in their own Zoom sessions - some were branch activities like biking, bocce ball or hiking, others were common interest gatherings like movies and edible gardening and one was a reunion of former Loral employees. In each case these gatherings were smaller in size making it easier to share ideas and experiences with each other.

In the past six Zoom Virtual Branch Meetings we have had 219 members attend at least one and 127 attend four or more and 47 make all six. Unfortunately, we have had 115 members who have not attended their first. We are considering sending this Trail Tips to them using US Postal Service so we are sure they get it. We want them to know what we are doing and find out how we can continue to make their branch membership meaningful.

**Be a friend!** I would like each of you to take a moment <u>right now</u> to reach out and call a Branch 35 member you have not seen lately and find out how and what they are doing. Check to see that all is well. Tell them how much you miss not getting together. Encourage them to attend a Small Focused Group Gathering and a Virtual Branch Meeting. Help them if they need help.

As Roy Rogers used to sing: "Happy Trails to You, until we meet again..."

Stay Safe, Stay Healthy and Stay at a Social Distance from Others, Andv

650-906-3747 (mobile)

adanver@ix.netcom.com

#### November 2020

# NOVEMBER 2020 ROSTER

#### Active Members: 333

Net Monthly Change: -1

# NOVEMBER ANNIVERSARIES: 10+ YEARS

| Mark Temme         | 26 | lan Thomson  | 18 |
|--------------------|----|--------------|----|
| Hutch Hutchinson   | 25 | Vern Schmidt | 17 |
| Freddie Schwalbach | 24 | Chuck Dunker | 15 |
| Carl Moyer         | 22 | Bob Taggart  | 15 |
| Bob Garten         | 20 | Carl Lambert | 13 |
| Wayne Grove        | 20 | Ken Naylor   | 12 |
| Don Mattson        | 20 | John Files   | 11 |
| Ken Sauer          | 20 | Ray Taylor   | 11 |
| Bob Shaw           | 20 | Brian Hardy  | 10 |
| Bill Young         | 20 | -            |    |

### NOVEMBER BIRTHDAYS

Bill Baker Jr. Ian Band Stan Barkey Bob Carr Andy Danver Del Fillmore Les Fisher Alan Gaudie Greg Gomon Rod Hall Brian Hardy Mike Hurley Jeff Jenks Balbir Kalsi Bruce Karney Buck Kendrick Dick Knock John Kolb Vijay Kumar Jim LaRoy Larry Low Tim O'Meara Ray Piontek Jim Quillinan Bob Rayl Jr. Kaarl Reseck Jim Sandstrom Mark Sarjeant Tom Slappendel Ron Stefani Bill Young

### October Virtual Branch Meeting Drawings October Birthday: Rolf Fromm Zoom Attendee Award: Peter Thurston

# HIKING

DELL SMITH 650-968-5006 dellnmolly@sbcglobal.net

# The SIR sponsored monthly group hiking is postponed until the Covid-19 crisis is over and trail regulations are updated.

Members are encouraged to continue hiking. However, if with anyone outside their family group, the social distancing recommendations should be followed. For those that want to hike with another SIR member and get trail recommendations, we have developed an on-line contact procedure. SIR Hiking members are now included in a Google Group. If you would like to join, contact Peter Thurston, the administrator. Also, there is now a Hiking Group in the "Small Social Group Gathering" preceding each monthly Zoom meeting. It is conducted by Peter Squire. Thank you, Peter and Peter. Maybe next year we can get back into our group hiking routine.

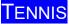

SYD JACOBSEN 408-738-3233

SIR Tennis remains cancelled until Santa Clara County opens courts for doubles play.

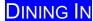

ALAN GAUDIE 650-964-6510 alangaudie@yahoo.com

There will be no Dining In activities until the COVID-19 restrictions are revised.

#### WOULD YOU LIKE TO HAVE A SIR BRANCH 35 T-SHIRT OR CAP? CHECK THEM OUT ON PAGE 7

**BIKING** 

JIM LUNT 408-252-6804 jamesdlunt@yahoo.com

2nd Thursday— November 12, 2020 -- 11:00 AM Wives and guests welcome; Rain cancels; Helmet and Mask are required. Covid-19 protocols are followed.

#### Los Gatos Creek Trail

We will ride the rolling Los Gatos Creek Trail for about 7.5 miles from Blackford School to the town of Los Gatos for lunch. Then, ride back for a total of 15 miles.

**Directions:** Go South on I-280 (past Highway 17) to Meridian (South); turn right. Go to Willow Street (the third stoplight); turn right. Take Willow Street until it dead-ends at Blackford Elementary School. Parking is available in the school parking lot and on neighborhood streets. For address on maps and GPS -- Blackford Elementary School 1970 Willow St, San Jose.

Also Lat 27.369612/Long -103.352529. I have not used Lat and Long, so cannot swear by it.

Normally this is the ride that has be ridden or many years. This time if a few riders want to go up to the foot or to the top of Lexington Reservoir we will continue up a trail to it. It is packed dirt and has one very hard uphill small section. Good mountain bike people love it, but road bike people turn their bicycle into walking sticks. With the Covid-19 protocols if you do not ride up to Lexington reservoir there is either the food that you have with you, or some food outlets in Los Gatos. Those that go to Lexington might have a snack with them for respite near the top.

If you plan to ride or have questions, please contact Jim Lunt as above or Gordon Tong (408) at Gordy@gmail.com

# BOWLING

BOB TAGGART 650-321-2654 cbtaggart@earthlink.net DOUG ANDERSON 415-407-4000 marktinti@aol.com Prizes: Alan Gaudie

Bowling is postponed until we receive an OK from SIR - and when Homestead Bowl reopens – which NOW may be after the first of next year. They are making repairs to lanes and allowing individual bowlers but no league bowling yet.

If this changes, all the league bowlers and SIR Branch 35 will be notified.

## TRAVEL

LARRY GARDNER 650-776-1970 larry\_gardner@xanda.com

SEE THE NOVEMBER TRAVEL BULLETIN ON THE WEBSITE

Here is a great set of tips from Travel and Leisure. Some of these are obvious and some may be new. Check it out.

https://www.travelandleisure.com/travel-tips/what-to-dobefore-flight

Stay healthy and safe until we can again travel the world.

# Member Profile

# RON NAKAMOTO 408-440-2330 ron.nakamoto@yahoo.com

This monthly article highlights one of our branch members. We hope that you enjoy knowing a little more about your fellow members and the interesting life they have had. If you have someone you would like to nominate or if you would like to help author an article, please email ron.nakamoto@yahoo.com.

Editor's note: Did you know that one of our members was a Judicial Commissioner for the State of California? (Commissioners are licensed attorneys hired by the court to help with the judicial caseload. Commissioners perform judicial duties as judges with the same power as a judge to hear a court case and make legally binding judgements per California Code of Civil Procedure Section 259.) Here is his story:

#### Joseph "Joe" Gruber

"I've presided over 5,000 cases over my 40-year career on the bench. Somedays, I had up to 150 cases on the calendar. I had to

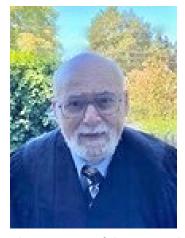

be alert, quick, efficient and fair as L resolved or encouraged resolution of these cases as the next day's caseload would be the same. About 15-20% of the cases mandated a jury trial which of course took longer for justice to be rendered. In the 1980's I remember one case that involved a DMV instructor who was accused of harassing women while they were taking their driving test. Charges were eventually filed, and he was brought to trial by a woman

who was strong of character and committed to seek justice for herself and others. Her brother had recently passed and as the only remaining sibling, she wanted to make her life count by "standing up for what was right". As the trial proceeded, two other women joined her case and testified against him. He was convicted of molesting women and coincident with his sentence, he had to register as a sex offender which was a burden he would endure for the rest of his life. I was satisfied that again, justice prevailed as it often does.

"I was born in Manhattan, N.Y. in 1944 but was raised in Brooklyn then home of the Brooklyn Dodgers. My parents were from Europe, so I was the first generation born in America. I was a baseball fan and remember going to Ebbets Field to watch the Dodgers play. Brooklyn was a safe area then, so we moved about without concern. I recall playing football on our neighborhood streets and always walked to school like everyone else. Most of our parents worked so the neighborhood was always alive with the sound of kids playing together. Stick and Stoop ball was a regular staple among other activities that I remembered playing with my younger brother. As would happen, someone would break a home or car window during play, but the neighborhood handled it well as "boys will be boys" and we would always take responsibility.

"I attended Sheepshead Bay High School, did well academically and was placed in an SP class (similar to GATE class) which accelerated me from 7th to 9th grade, so I graduated early. I played in the school band and ran track. I played the clarinet with the symphonic band and played piano at home. I had a good piano teacher who came to the home and to this day, I still enjoy playing the piano. I can play from sheet music, but most enjoy playing by ear. On the track team, I would often be positioned in the third or anchor slot in relay races and remember taking home our fair share of medals.

"After graduation, I enrolled at Hunter College, which was part of the City University of New York. I still lived with my parents in Brooklyn and on my first year, commuted to school by train with my dad who got off in Manhattan while I continued to the Bronx. In college I majored in Political Science and started the "Student Activist Party" and proceeded to organize a student government. We campaigned on a platform to improve student activities and as the only party, we won. I became the parliamentarian in student government. As parliamentarian, I had to be well versed in the etiquette and procedures for rule and of course I was in charge of student activities. (I still have many friends from those days, and we get together via zoom once a month.)

"My first year I took German as one of my courses. My dad was from Austria so would regularly help me with my homework on the train and at home. After my freshman year, I was able to take the family car to school and would often pick up friends who also went to Hunter College in the Bronx. I was very involved in Student Government and often hung out with the editor and staff at the school newspaper. My college years were filled with academic learning balanced with sports, student governance, and also time to enjoy extracurricular activities like the time a friend arranged a Christmas holiday ski trip to Quebec.

"I graduated from Hunter college with a B.A. degree and decided to work for a year with the Job Corps in New Jersey. I felt it was my civic responsibility to help the underprivileged get a start in life. I became a group counselor and lived at the facility. I thought I was helping them but in retrospect I think they helped me get exposed to and deal with race relations, interpersonal relationships, economic inequity, and difficult personalities. Our curriculum was job training in the day and group sessions in the evenings. Empathy for the poor and troubled was a common feeling and breaking up tussles was a routine activity.

"Ever since I was a kid, I always knew I wanted to be an attorney. Maybe it was watching Perry Mason on TV that fascinated me about the discipline. So, after my year with the Job Corp, I travelled to California and enrolled at Golden Gate University. There were many excellent law schools in the N.Y. area, but I really wanted to experience a change of scenery and of course, the west coast weather. Once, I got to the Bay Area I visited the courthouses and marveled at how much cleaner and newer the courthouses were in comparison to New York.

"My time in California went fast between school and dating my future wife. Oh, did I not say that I met my wife while I was going to school? We met at a dance at the De Young hall where her cousin, who I knew, introduced us. As I am never one to beat around the bush, I immediately asked her out and our first date was to the Alexis Tangiers disco near the Mark Hopkins hotel. We both had a great time together and were engaged three weeks later.

"By this time in my life, I was well on my way to becoming a lawyer with a JD (Juris Doctor) degree and was now happily married to whom I knew was my partner for life. I was content but of course, life being life, this was the time the military draft was the law of the land, November 2020

Page 4 of 8

so I had to pack up to go back to New York to apply for a student deferral while I attended New York University to earn my LL.M. (Master of Law) degree.

"My draft number came out high, so I was able to complete my education after which, we packed up and returned to the Bay Area. I applied and passed my bar exam, the first time through and started to work in private practice in the South San Francisco and San Bruno area. As time went on, my reputation as a knowledgeable attorney with good court etiquette, that legally represented my clients well, garnered the attention of the presiding judges.

"In 1976 I was appointed a Superior Court Commissioner by a panel of three judges and worked for the next 40 years on the bench. The law authorizing a commissioner with legal stature had recently passed in 1974 so I was one of the first group of commissioners on the bench. I often handled the custody calendar, where people arrested first appeared. Every case had its own unique circumstances and as presiding Judge, I would often go to locations to check on the evidence. I took the time because I cared about the people and always wanted to make the most informed decision, based on the facts. As far as I can remember, there was no other Judicial Officer that took the time that I did.

"A theme that repeated itself were the cases that involved domestic violence which was often sad to judge much less witness. The violated partner would often become reluctant witnesses for many reasons, so I would rely on the arresting officer's observations along with the physical facts to form my judgement. Unfortunately, there were some cases that are brought before the court where one party tries to deceive or cheat the other party. For these civil cases I would usually rely on the power of observation of the parties and my inquisitive nature to ferret out the truth. As an example, a woman sued for assets and alimony as part of a divorce settlement, claiming she had no assets and came to court decked in her best jewelry. When questioned she claimed the jewelry was borrowed and when requested to produce a receipt, she waivered. The case was later settled out of court.

"The court calendar was always full but to break up the day, during my lunch break, I would teach a class in business law at San Francisco State and then rush back to the court for the afternoon/evening cases. Teaching business law really kept me up to date with the changes in the law.

"My wife and I retired at the same time. After, about 40 years of service, I thought it was time to retire. I am proud to say that we have been happily married for some 51 years. I attribute our long marriage to respectful communications, continuous attention to change, and treating my wife as the special person that she is. She has always been a great cook and is very smart. On our many trips, my wife made travel easy and fun as she spoke Italian and Spanish. On our 50th anniversary, we took a family trip to cruise around Alaska. The daily scenery was breathtaking and of course being with our three children, their spouses and five grandkids made us happy and content. My son Jeremy is an attorney for a nonprofit organization and lives in New York. His wife Audrey is an ABC 20/20 segment producer and has recently aired a segment on Corona Virus. My daughter, Alexis works at Stanford in the HR organization and lives next door to us in Menlo Park. My youngest son, Joshua is a chef, has owned a restaurant for many years, lives in Oakland, and now takes care of his two-year-old while his wife, Danielle works in finance at a large bank.

"In retirement, I can report that I still maintain an active life as a Voluntary Chaplain at Stanford Hospital. I enjoy learning and regularly enroll in a lot of classes in person and now online. I am an avid stamp and baseball card collector and you are welcome to ask me about my favorites in my collection. I exercise, early every morning with yoga, bike riding and walking my dogs. An active body sustains an active mind.

"I enjoy SIR Branch 35 with the knowledgeable and varied speakers and meeting fellow members at our monthly luncheons. I enjoy singing with the Trail Birds and hope we will soon be able to get back to our regular meetings. Until then, I say 'This court is adjourned. Have a nice day."

#### \*\*\*\*\*\*\*\*

This is a call for volunteers for 2021 Member Profile candidates. As you are aware, your SIR monthly Trail Tips newsletter includes a "Member Profile" article of a fellow branch member. The article serves to introduce you to your fellow members with a brief summary of your background, work and personal history, sprinkled with a few life stories you may wish to share. Many of their fellow members have said they learned something new about their fellow member and the Profiled member said they enjoyed recounting a bit of their life experiences and sharing it with their family and friends. It is quite an easy process and it starts with answering a few questions that I will send to you.

Our goal is to eventually be able to Profile all our members. If you would like to do so, please email me at ron.nakamoto@yahoo.com and we can get started soon. Make 2021 count with a bit of documented and published history about you. It should be fun. Ron Nakamoto

Member Profile Editor

#### **INVESTMENTS**

JIM DUNAWAY 408-255-9244 jedandled@sbcglobal

Contact Jim to find out if there is a Zoom meeting on investments on Wednesday, November 3rd at 1:00pm.

#### BOCCE BALL

NORM PASS – SCHEDULE/ CANCELLATIONS 408-737-7639; normpass@sbcglobal.net FRED SCHWALBACH – PLAYER DEVELOPMENT 408-257-9713; fpschwalbach@aol.com JOHN RICHARDSON - SUPPORT 650-996-7787; jlr@rcgc.com

There have been no significant changes to report now that we are coming into November: normally 6-8 players per week enjoying Bocce Ball at the Cuesta Park courts in Mountain View, play dependent on weather conditions including air quality, and new dual courts still expected at the rebuilt Los Altos Hillview Senior early next year. Just prior to each SIR Branch meeting, Peter Thurston hosts a Zoom chat group (connection link from the monthly meeting announcement of the Big Sir). Peter also provides a sign-up chart for those wishing to play on an upcoming Friday. He may be contacted in order to be put on the distribution list for it if you do not already get it. SIR Branch 35 Trail Tips

Golf

JOE CIONI, GOLF CHAIRMAN 516-448-6721, jacioni@yahoo.com

| SIGN-UP with John Gerich by November 13 for the following: |                                |                     |              |  |  |  |
|------------------------------------------------------------|--------------------------------|---------------------|--------------|--|--|--|
| Las Positas (Range)                                        | Thu Dec 3                      | 10:00               | \$38         |  |  |  |
|                                                            |                                | ** T(               | C Needed*'   |  |  |  |
| Deep Cliff (DCL1)                                          | Mon Dec 7                      | 9:30                | \$35         |  |  |  |
| Eclectic 1                                                 | MacIntosh 408-253-0746 joesuer | nac(at)sbcglobal.ne | et/ Squellat |  |  |  |
| Los Lagos                                                  | Thu Dec 10                     | 10:16               | \$31         |  |  |  |
|                                                            |                                | ** T(               | C Needed**   |  |  |  |
| Deep Cliff (DCL2)                                          | Mon Dec 14                     | 9:30                | \$35         |  |  |  |
| Eclectic 2                                                 | MacIntosh 408-253-0746 joesuer | mac(at)sbcglobal.ne | et/ Squellat |  |  |  |
| Sunnyvale (SVL)                                            | Thu Dec 17                     | 9:00                | \$33         |  |  |  |
| Christmas Ball                                             | Garten 408-25                  | 3-5860 xonon1(at)   | omcast.net   |  |  |  |

#### Nakamoto's Net 57 was the Round of the Month

Playing from the white tees at Los Lagos on October 12, **Ron Nakamoto** had the best round of the month. His gross 78, net 57 round was 3.6 strokes under. Congratulations, Ron!

### Caring for the Course, Part 1 of 3: Replacing Divots

Golfers are responsible for doing three things to help maintain the course: replacing divots, fixing ball marks and raking bunkers. Raking has been suspended due to the pandemic, but we should all be repairing our divots and ball marks. Sadly, many SIR golfers don't replace their divots or don't use the divot mix most courses provide with cart rentals. In this short article you will learn what the USGA says about divot repair. In future columns I will share their tips on using divot mix and fixing ball marks.

"There is no excuse for not fixing a divot. Failing to do this simple act after hitting a shot is not only bad for the turf but has a potential negative impact on players that follow.

"Just as ball marks require a certain technique to correctly fix, divots also require attention to detail for proper repair. So, the next time you hit a take a divot please keep the following in mind:

- Watch where your divot went. Replacing your divot is always the best option for repair, assuming it has some soil attached. If the entire divot explodes into pieces, look around for any other usable divot that can fit in your scar.
- Take your time fixing or filling divots. Regardless of the club used, replacing a divot is a simple act: find the dislodged turf and replace it, making sure to push the divot back into the scar with your foot to enhance rooting. However, if the divot explodes into pieces and cannot be replaced, fill the divot with the divot mix provided by the maintenance staff."

| Coyote Creek Val      | ley Cou    | rse      | Par 72 Gld 69 Rd | Sep. 2  | B, 2020 |
|-----------------------|------------|----------|------------------|---------|---------|
| Palmer Flight         | Net        | Prize    | Nicklaus Flight  | Net     | Prize   |
| Schutz Paul           | 68         | \$25     | Tran Man         | 71      | \$17    |
| Low Larry             | 68         | \$19     | O'Meara Tim      | 73      | \$10    |
| Squellati David       | 70         | \$14     |                  |         |         |
| Cioni Joe             | 70         | \$9      |                  |         |         |
| "Within a Putter Leng | th" Winne  | er: None |                  |         |         |
| Low Gross: Richard M  | IcGrath 79 |          |                  |         |         |
| San Juan Oaks         |            |          | Par 72           | Oct. 1, | 2020    |
| Palmer Flight         | Net        | Prize    | Nicklaus Flight  | Net     | Prize   |
| Goodman Chris         | 75         | \$21     | O'Meara Tim      | 72      | \$17    |
| Miles Les             | 76         | \$16     | Kalsi Balbir     | 74      | \$10    |
| Ososkie Jerry         | 78         | \$10     | Tran Man         | 79      | \$5     |
| Manetta Robert        | 80         | \$5      |                  |         |         |
| "Within a Putter Leng | th" Winne  | er: None |                  |         |         |
| Low Gross: Robert Ma  | anetta 83  |          |                  |         |         |

| Palmer FlightNetPrizeNicklaus FlightNetPGerich John77\$17Kalsi Balbir71\$Davis James79\$10Im Sam72\$Barnhart Terry79\$5Wong Peter74\$Gikis Benjamin75"Within a Putter Length" Winner: NoneGikis Benjamin75Los LagosPar 68Wht 65 RdOct. 12, 2Palmer Flt. 1Net\$Palmer Flt. 2Net\$Jonekait Jay65\$16Squellati D69\$16Enos Joe65Garten Bob66\$12Karney Bruce70\$12O'Meara Tim65McGrath R66\$7Newton Ken71\$7Gikis Ben65"Within a Putter Length" Winner: Bob Garten – twice!\$50 prizeOct 15,Low Gross: Richard McGrath 74Par 72 Cmb 71 GldOct 15,Palmer Flt. 1Net\$Palmer Flt. 2Net\$Mitbeger J71\$14Newton Ken77\$18Gikis Ben69Rittweger J71\$14Newton Ken77\$18Gikis Balbir72Jonekait Jay75\$10Feeney Gerry79\$10Kalsi Balbir72Jonekait Jay75\$10Feeney Gerry79\$10Kalsi Balbir72Jonekait Jay75\$10Feeney Gerry79\$10Kalsi Balbir72Low Gross: Richard McGrath 82Par 72Oct.                                                                                                    | offett Field                                                                                  |        |                |                   | Par 7       | 2       | Oct. 5        | , 202     | 0    |     |  |
|----------------------------------------------------------------------------------------------------|-----------------------------------------------------------------------------------------------|--------|----------------|-------------------|-------------|---------|---------------|-----------|------|-----|--|
| Lau Roger   71   \$18   Squellati D   70   \$18   Cooley Gerald   78     Rittweger J   71   \$12   Heiman Dick   72   \$12   Mattson Don   79     Within a Putter Length* Winner: None   Tow Gross: Robert Manetta 79   Spring Hills   Par 71   Oct. 8, 202     Palmer Flight   Net   Prize   Nicklaus Flight   Net   P     Gerich John   77   \$17   Kalsi Balbir   71   \$2     Davis James   79   \$10   Im Sam   72   \$2     Barnhart Terry   79   \$5   Nicklaus Flight   Net   P     Gikis Benjamin   75   "Within a Putter Length" Winner: None   So for St Rd Oct. 12, 2   Palmer Flt. 2   Net   \$ Nicklaus Flt.   Net     Low Gross: Sam Im 92   Los Lagos   Palmer Flt. 2   Net   \$ Nicklaus Flt.   Net   \$ 16   \$ 16   \$ 16   \$ 16   \$ 16   \$ 16   \$ 16   \$ 16   \$ 16   \$ 16   \$ 16   \$ 16   \$ 16   \$ 16   \$ 16   \$ 16   \$ 16   \$ 16   \$ 16   \$ 16   \$ 16   \$ 16 <th>almer Flt, 1</th> <th>Net</th> <th>\$</th> <th>Palmer Flt. 2</th> <th>Net</th> <th>\$</th> <th></th> <th></th> <th>\$</th>                                                                                                    | almer Flt, 1                                                                                  | Net    | \$             | Palmer Flt. 2     | Net         | \$      |               |           | \$   |     |  |
| Lau Roger   71   \$18   Squellati D   70   \$18   Cooley Gerald   78     Rittweger J   71   \$12   Heiman Dick   72   \$12   Matson Don   79     Within a Putter Length" Winner: None   Ewer Gross: Robert Manetta 79   Spring Hills   Par 71   Oct. 8, 202     Palmer Flight   Net   Prize   Nicklaus Flight   Net   P     Gerich John   77   \$17   Kalis Balbir   71   \$2     Barnhart Terry   79   \$5   Wong Peter   74   \$2     Barnhart Terry   79   \$5   Nicklaus Flight   Net   P     Cost Lagos   Par 68   Wht 65 Rd   Oct. 12, 2   Gikis Benjamin   75     Palmer Flt.1   Net   P   Palmer Flt.2   Nicklaus Flit   Net     Cost Lagos   Palmer Flt.2   Net \$   Nicklaus Flit   Net     Gikis Ben   65   \$16   Squellati D   69   \$16   Enos Joe   65     Garten Bob   66   \$12   Karney Bruce   70   \$12   Otheara Tim   65                                                                                                    |                                                                                               |        |                |                   | 68          |         |               |           | \$24 |     |  |
| Rittweger J     71     \$12     Heiman Dick     72     \$12     Mattson Don     79       Miles Les     73     \$8     Scardino Stan     74     \$8     Obrien G     80       "Within a Putter Length" Winner: None     Low Gross: Robert Manetta 79     Par 71     Oct. 8, 202       Palmer Flight     Net     Prize     Nicklaus Flight     Net     P       Gerich John     77     \$17     Kalsi Balbir     71     \$2       Barnhart Terry     79     \$5     Wong Peter     74     \$2       Within a Putter Length" Winner: None     Los Lagos     Palmer Flt. 2     Net     \$     Nicklaus Flt.     Net       Jonekait Jay     65     \$16     Squellat D     69     \$16     Enos.Joe     65       Grow Gross: Richard McGrath 74     Palmer Flt. 2     Net     \$     Nicklaus Flt.     Net       Crystal Springs     Palmer Flt. 2     Net     \$     Nicklaus Flt.     Net       Miles Les     69     \$18     Nakamoto R     77     \$12     Ofdoc Ct 15, </td <td></td> <td></td> <td></td> <td></td> <td></td> <td></td> <td>0</td> <td></td> <td>\$1</td>                                                                                                    |                                                                                               |        |                |                   |             |         | 0             |           | \$1  |     |  |
| Miles Les   73   \$8   Scardino Stan   74   \$8   Obrien G   80     Within a Putter Length" Winner: None<br>Low Gross: Robert Manetta 79   Par 71   Oct. 8, 202     Spring Hills   Par 71   Net Prize   Nicklaus Flight   Net Prize   Nicklaus Flight   Net Prize   Signal State   202     Barnhart Terry   79   \$10   Im Sam   72   \$     Barnhart Terry   79   \$5   Wong Peter   74   \$     Janka State   Sam Im 92   Virbhin a Putter Length" Winner: None   So Lagos   Par 68 Wht 65 Rd   Oct. 12, 2     Palmer Flt. 1   Net   \$   Palmer Flt. 2   Net   \$   Nicklaus Flt.   Net     Gori Joe   64   \$22   Nakamoto R   57   \$22   Kalsi Balbir   64     Jonekait Jay   65   \$16   Squellati D   69   \$16   Enos Joe   65     Garten Bob   66   \$12   Karney Bruce   70   \$12   OfMeara Tim   65     WedGrath R   68   \$18   Nakamoto R   77   \$14   Ogle Dave   71                                                                                                    |                                                                                               |        |                |                   |             |         |               |           | \$1  |     |  |
| Within a Putter Length" Winner: None     Low Gross: Robert Manetta 79     Palmer Flight   Net   Pit Nicklaus Flight   Net   Pit Nicklaus Flight   Net   Pit Nicklaus Flight   Net   Pit Net   Pit Net   Pit Net   Pit Net   Pit Net   Pit Net   Pit Net   Pit Net   Pit Net   Pit Net   Pit Net   Pit Net   Pit Net   Pit Net   Pit Net   Pit Net   Pit Net   Pit Net   Pit Net   Nicklaus Flt   Net     Pit Net   S   Nicklaus Flt   Net     Pit Net   Pit Net   Nicklaus Flt   Net     Pit Net   Nicklaus Flt   Net     Pit Net   Nicklaus Flt   Net     Newton Ken   7   S     Nicklaus Flt   Net   Nicklaus Flt <td colspa<="" td=""><td>-</td><td></td><td></td><td></td><td></td><td></td><td></td><td></td><td>\$8</td></td>                                                                                                    | <td>-</td> <td></td> <td></td> <td></td> <td></td> <td></td> <td></td> <td></td> <td>\$8</td> | -      |                |                   |             |         |               |           |      | \$8 |  |
| Low Gross: Robert Manetta 79       Spring Hills     Par 71     Oct. 8, 202       Palmer Flight     Net     Prize     Nicklaus Flight     Net     P       Gerich John     77     \$17     Kalsi Balbir     71     \$2       Davis James     79     \$10     Im Sam     72     \$2       Barnhart Terry     79     \$5     Wong Peter     74     \$2       "Within a Putter Length" Winner: None     Low Gross: Sam Im 92     Palmer Flt. 2     Net     \$     Nicklaus Flt.     Net       Low Gross: Sam Im 92     Palmer Flt. 2     Net     \$     Nicklaus Flt.     Net       Jonekait Jay     65     \$16     Squellai D     69     \$16     Enos Joe     65       Grotarb R     66     \$7     Newton Ken     71     \$7     Gikis Ben     65       Grotarb R     66     \$7     Newton Ken     71     \$7     Gikis Ben     69       Palmer Flt. 1     Net     \$     Palmer Flt. 2     Net     \$     Nicklaus Flt.     Net                                                                                                    |                                                                                               |        |                |                   |             |         |               |           |      |     |  |
| Spring Hills     Par 71     Oct. 8, 202       Palmer Flight     Net     Prize     Nicklaus Flight     Net     P       Genich John     77     \$17     Kalsi Balbir     71     5       Genich John     77     \$10     Im Sam     72     \$       Davis James     79     \$10     Im Sam     72     \$       Barnhart Terry     79     \$5     Wong Peter     74     \$       Cow Gross: Sam Im 92     Costagos     Par 68 Wht 65 Rd     Oct. 12, 2     Rais Balbir     64       Jonekait Jay     65     \$     Squellati D     69     \$16     Enos Joe     65       Garten Bob     66     \$7     Newton Ken     71     \$7     Gikis Ben     65       McGrath R     66     \$7     Newton Ken     71     \$7     Gikis Ben     65       McGrath R     66     \$7     Newton Ken     71     \$17     Gikis Ben     69       Palmer Fit. 1     Net     \$     Nicklaus Fit.     Net     Nicklaus                                                                                                    |                                                                                               |        |                |                   |             |         |               |           |      |     |  |
| Paimer Flight Net Prize Nicklaus Flight Net P   Gench John 77 \$17 Kalsi Balbir 71 \$2   Gench John 77 \$17 Kalsi Balbir 71 \$2   Barnhant Terry 79 \$5 Wong Peter 74 \$2   Barnhart Terry 79 \$5 Wong Peter 74 \$2   Correst Sam Im 92 Paimer Flt. 2 Net \$ Nicklaus Flt.   Los Lagos Paimer Flt. 2 Net \$ Nicklaus Flt. Net   Jonekait Jay 65 \$16 Squellati D 69 \$16 Enos Joe 65   Garten Bob 66 \$12 Karney Bruce 70 \$12 O'Meara Tim 65   McGrath R 66 \$7 Newton Ken 71 \$7 Gikis Ben 65   Within a Putter Length" Winner: Bob Garten – twice! \$50 prize Low Gross: Richard McGrath 74 Net \$   Crystal Springs Paimer Flt. 2 Net \$ Nicklaus Flt. Net   Miles Les 69 \$18 Nakamoto R 77 \$14 Ogle Dave 71   Jonekait Jay 75 \$10 Feeney Gerry <t< td=""><td colspan="11"></td></t<>                                                                                                    |                                                                                               |        |                |                   |             |         |               |           |      |     |  |
| Gerich John   77   \$17   Kalsi Balbir   71   \$2     Davis James   79   \$10   Im Sam   72   \$2     Barnhart Terry   79   \$5   Wong Peter   74   \$2     Barnhart Terry   79   \$5   Wong Peter   74   \$2     "Within a Putter Length" Winner: None   Los Lagos   Par 68   Wht 65   Rd   Oct. 12, 2     Palmer Fit. 1   Net   \$   Nicklaus Fit.   Net     Gioni Joe   64   \$22   Nakamoto R   57   \$22   Kalsi Balbir   64     Jonekait Jay   65   \$16   Squellati D   69   \$16   Enos Joe   65     Garten Bob   66   \$12   Karney Bruce   70   \$12   O'Meara Tim   65     McGrash R   66   \$7   Newton Ken   71   \$14   Ogle Dave   71   \$14   Ogle Dave   71   \$14   Ogle Dave   71   \$16   Gikis Ben   69   \$18   Nakamoto R   77   \$18   Gikis Ben   69   \$17   \$10   Katsi Balbir                                                                                                    | -                                                                                             |        | Ne             | et Prize          |             |         |               |           | rize |     |  |
| Davis James 79 \$10 Im Sam 72 5   Barnhart Terry 79 \$5 Wong Peter 74 5   Within a Putter Length" Winner: None Cikis Benjamin 75 74 5   Palmer Fit. 1 Net \$ Palmer Fit. 2 Net \$ Nicklaus Fit. Net   Cioni Joe 64 \$22 Nakamoto R 57 \$22 Kals Balbir 64   Jonekait Jay 65 \$16 Squellati D 69 \$16 Enos Joe 65   Garten Bob 66 \$7 Newton Ken 71 \$7 Gikis Ben 65   "Within a Putter Length" Winner: Bob Garten – twice! \$50 prize Low Gross: Richard McGrath 74 74 63   Crystal Springs Par 72 Cmystal Springs Par 72 Nicklaus Fit. Net   Miles Les 69 \$18 Nakamoto R 77 \$18 Gikis Ben 69   Ritweger J 71 \$14 Net S Nicklaus Fit. Net Micklaus Fit. Net   Miles Les 69 \$18 Nakamoto R 77 \$18 Gikis Ben 69   Ritweger J 71 \$14 Net S Nakaus Fit. Net                                                                                                    |                                                                                               |        |                |                   |             | -       |               |           | 518  |     |  |
| Barnhart Terry   79   \$5   Wong Peter<br>Gikis Benjamin   74   5     "Within a Putter Length" Winner: None<br>Low Gross: Sam Im 92   "Winner: None   S   Par 68   Wht 65   Rd   Oct. 12, 2     Palmer Fit. 1   Net   \$   Palmer Fit. 2   Net   \$   Nicklaus Fit.   Net     Jonekait Jay   65   \$16   Squellati D   69   \$16   Enos Joe   65     Garten Bob   66   \$12   Karney Bruce   70   \$12   O'Meara Tim   65     McGrath R   66   \$7   Newton Ken   71   \$7   Gikis Ben   65     Within a Putter Length" Winner: Bob Garten – twice!   \$50 prize   Nicklaus Fit.   Net     Within a Putter Length" Winner: Bob Sarten – twice!   \$50 prize   Low Gross: Richard McGrath 74   Ogle Dave   71     Crystal Springs   Palmer Fit. 2   Net   \$   Nicklaus Fit.   Net     Mites Les   69   \$18   Nakamoto R   77   \$14   Ogle Dave   71     Jonekait Jay   75   \$10   Feeney Gerry   79   \$10   Kalis Balbin   <                                                                                                    |                                                                                               |        |                |                   |             |         |               |           | 514  |     |  |
| Gikis Benjamin   75     Par 68 Wht 65 Rd Oct. 12, 2     Par 68 Wht 65 Rd Oct. 12, 2     Palmer Fit. 1   Net \$     Par 68 Wht 65 Rd Oct. 12, 2     Palmer Fit. 1   Net \$     Net \$   Nicklaus Fit.     Office Signed Ration Colspan="2">Signed Ration Colspan="2">Signed Ration Colspan="2">Signed Ration Colspan="2">Signed Ration Colspan="2">Signed Ration Colspan="2">Signed Ration Colspan="2"     Par 72 Cmb 71 Gld Oct 15,     Palmer Fit. 1   Net \$   Palmer Fit. 2   Net \$   Nicklaus Fit.   Net     Within a Putter Length" Winner: Bob Garten – twice! \$50 prize     Low Gross: Richard McGrath 74     Crystal Springs   Par 72 Cmb 71 Gld Oct 15,     Palmer Fit. 2   Net \$   Nicklaus Fit.   Net     Miles Les   69   \$18   Nakamoto R   77   \$18   Gikis Ben   69     Nicklaus Fit.   Net \$     Miles Les   69   \$18   Nakamoto R   77   \$18   Gikis Ben   69     Nicklaus Fit.   Net \$     Nicklaus Fit.                                                                                                    |                                                                                               |        |                |                   | Wong F      | Peter   |               |           | 510  |     |  |
| "Within a Putter Length" Winner: None<br>Low Gross: Sam Im 92<br>Los Lagos Par 68 Wht 65 Rd Oct. 12, 2<br>Palmer Fit. 1 Net \$ Palmer Fit. 2 Net \$ Nicklaus Fit. Net<br>Cioni Joe 64 \$22 Nakamoto R 57 \$22 Kaisi Balbir 64<br>Jonekait Jay 65 \$16 Squellati D 69 \$16 Enos Joe 65<br>Garten Bob 66 \$12 Karney Bruce 70 \$12 O'Meara Tim 65<br>McGrath R 66 \$7 Newton Ken 71 \$7 Gikis Ben 65<br>"Within a Putter Length" Winner: Bob Garten – twice! \$50 prize<br>Low Gross: Richard McGrath 74<br>Crystal Springs Par 72 Cmb 71 Gld Oct 15,<br>Palmer Fit. 1 Net \$ Palmer Fit. 2 Net \$ Nicklaus Fit. Net<br>Miles Les 69 \$18 Nakamoto R 77 \$18 Gikis Ben 69<br>Rittweger J 71 \$14 Netwon Ken 77 \$14 Ogle Dave 71<br>Jonekait Jay 75 \$10 Feeney Gerry 79 \$10 Kalsis Balbir 72<br>Enos Joe 74<br>"Within a Putter Length" Winner: Dave Squellati \$25 prize<br>Low Gross: Richard McGrath 82<br>Wente Vineyards Par 72 Oct. 19, 20<br>Palmer Fit. 1 Net \$ Palmer Fit. 2 Net \$ Nicklaus Fit. Net<br>Cioni Joe 73 \$18 Jones Ken 71 \$18 Enos Joe 74<br>Vanderwerf P 74 \$14 Nakamoto R 76 \$14 Wong Peter 78<br>Goodman C 76 \$10 Heiman Dick 79 \$10 Mattson Don 80<br>Tran Man 80<br>"Within a Putter Length" Winner: None<br>Low Gross: Alex Bush 83<br>Cinnabar Hills 4-man 2 best ball Par 72 Oct. 22, 2<br>Team<br>Ron Grace, Robert Manetta, Paul Schutz, Balbir Kalsi 138 17<br>Chris Goodman, Ron Nakamoto, Peter Lau, Joe Enos 138 10<br>Jay Jonekait, John Rittweger, Don Mattson, Peter Wong 138 84<br>James Davis, Ken Newton, Terry Barnhart, Joe Cioni 139 \$<br>"Within a Putter Length" Winner: None<br>Low Gross: Richard McGrath 85<br>Shoreline Par 72 Oct. 26, 20<br>Palmer Fit. 1 Net \$ Palmer Fit. 2 Net \$ Nicklaus Fit. Net<br>Jonekait Jay 73 \$18 Grace Ron 70 \$18 Matson Don 70<br>Nakamoto R 73 \$14 Wehrman Mit 78 \$14 Cooley Gerald 72<br>Vandenverf P 75 \$10 Feeney Gerry 78 \$5 Narva Jim 73<br>"Within a Putter Length" Winner: None<br>Low Gross: Richard McGrath 85<br>Shoreline Par 72 Oct. 26, 20<br>Palmer Fit. 1 Net \$ Palmer Fit. 2 Net \$ Nicklaus Fit. Net<br>Jonekait Jay 73 \$18 Grace Ron 70 \$18 Matson Don 70<br>Nakamoto R 73 \$14 Wehrman Mit 78 \$14 Cooley Gerald 72<br>Vandenverf P 75 \$10 | ,                                                                                             |        |                |                   | -           |         | n 75          |           | \$5  |     |  |
| Low Gross: Sam Im 92     Par 68 Wht 65 Rd     Oct. 12, 2       Palmer Fit. 1     Net     \$     Palmer Fit. 2     Net     \$     Nicklaus Fit.     Net       Cioni Joe     64     \$22     Nakamoto R     57     \$22     Kalsi Balbir     64       Jonekait Jay     65     \$16     Squellati D     69     \$16     Enos Joe     65       Garten Bob     66     \$12     Karney Bruce     70     \$12     O'Meara Tim     65       Within a Putter Length'' Winner: Bob Garten – twice!     \$50 prize     Low Gross: Richard McGrath 74     Net \$     Nicklaus Fit.     Net \$       Crystal Springs     Par 72     Cmt \$     \$     Nicklaus Fit.     Net \$       Palmer Fit. 1     Net     \$     Palmer Fit. 2     Net \$     \$     Nicklaus Fit.     Net \$       Jonekait Jay     75     \$10     Feeney Gerry     79     \$10     Kalsi Balbir     72       Jonekait Jay     75     \$10     Feeney Gerry     \$10     Kalsi Balbir     74       "Within a Putter Length' Winner: Dave Sq                                                                                                    | Within a Putter                                                                               | Leng   | th" W          | inner: None       |             | ,       |               |           |      |     |  |
| Palmer Flt. 1   Net   \$   Palmer Flt. 2   Net   \$   Nicklaus Flt.   Net     Gioni Joe   64   \$22   Nakamoto R   57   \$22   Kalsi Balbir   64     Jonekait Jay   65   \$16   Squellati D   69   \$16   Enos Joe   65     Garten Bob   66   \$12   Karney Bruce   70   \$12   O'Meara Tim   65     McGrath R   66   \$7   Newton Ken   71   \$7   Gikis Ben   65     "Within a Putter Length" Winner: Bob Garten – twice! \$50 prize   Corrystal Springs   Par 72 Cmb 71 Gld   Oct 15,     Palmer Flt. 1   Net   \$   Palmer Flt. 2   Net   \$   Nicklaus Flt.   Net     Miles Les   69   \$18   Nakamoto R   77   \$18   Gikis Ben   69     Rittweger J   71   \$14   Newton Ken   77   \$14   Ogle Dave   71     Jonekait Jay   75   \$10   Feeney Gerry   79   \$10   Kalsi Balbir   72     Low Gross: Richard McGrath 82   Par 72   Oct. 19, 20   Palmer Flt. 2                                                                                                    |                                                                                               |        |                |                   |             |         |               |           |      |     |  |
| Palmer Fit. 1   Net   \$   Palmer Fit. 2   Net   \$   Nicklaus Fit.   Net     Gioni Joe   64   \$22   Nakamoto R   57   \$22   Kalsi Balbir   64     Jonekait Jay   65   \$16   Squellati D   69   \$16   Enos Joe   65     Garten Bob   66   \$12   Karney Bruce   70   \$12   O'Meara Tim   65     McGrath R   66   \$7   Newton Ken   71   \$7   Gikis Ben   65     "Within a Putter Length" Winner: Bob Garten – twice!   \$50 prize   Corystal Springs   Par 72 Cmb 71 Gld   Oct 15,     Palmer Fit. 1   Net   \$   Palmer Fit. 2   Net   \$   Nicklaus Fit.   Net     Miles Les   69   \$18   Nakamoto R   77   \$18   Gikis Ben   69     Rittweger J   71   \$14   Newton Ken   77   \$14   Ogle Dave   71     Jonekait Jay   75   \$10   Feeney Gerry   79   \$10   Kalsi Balbir   72     Low Gross: Richard McGrath 82   Par 72   Oct. 19, 20 <td< td=""><td>os Lagos</td><td></td><td></td><td></td><td>Par 6</td><td>8 Wh</td><td>t 65 Rd Oct.</td><td>12.2</td><td>2020</td></td<>                                                                                                    | os Lagos                                                                                      |        |                |                   | Par 6       | 8 Wh    | t 65 Rd Oct.  | 12.2      | 2020 |     |  |
| Cioni Joe 64 \$22 Nakamoto R 57 \$22 Kalsi Balbir 64<br>Jonekait Jay 65 \$16 Squellati D 69 \$16 Enos Joe 65<br>Garten Bob 66 \$12 Karney Bruce 70 \$12 O'Meara Tim 65<br>McGrath R 66 \$7 Newton Ken 71 \$7 Gikis Ben 65<br>"Within a Putter Length" Winner: Bob Garten – twice! \$50 prize<br>Low Gross: Richard McGrath 74<br>Crystal Springs Par 72 Cmb 71 Gld Oct 15,<br>Palmer Flt. 1 Net \$ Palmer Flt. 2 Net \$ Nicklaus Flt. Net<br>Miles Les 69 \$18 Nakamoto R 77 \$18 Gikis Ben 69<br>Rittweger J 71 \$14 Newton Ken 77 \$14 Ogle Dave 71<br>Jonekait Jay 75 \$10 Feeney Gerry 79 \$10 Kalsis Balbir 72<br>Enos Joe 74<br>"Within a Putter Length" Winner: Dave Squellati \$25 prize<br>Low Gross: Richard McGrath 82<br>Wente Vineyards Par 72 Oct. 19, 20<br>Palmer Flt. 1 Net \$ Palmer Flt. 2 Net \$ Nicklaus Flt. Net<br>Cioni Joe 73 \$18 Jones Ken 71 \$18 Enos Joe 74<br>Vanderwerf P 74 \$14 Nakamoto R 76 \$14 Wong Peter 78<br>Goodman C 76 \$10 Heiman Dick 79 \$10 Mattson Don 80<br>Tran Man 80<br>"Within a Putter Length" Winner: None<br>Low Gross: Alex Bush 83<br>Cinnabar Hills 4-man 2 best ball Par 72<br>Cott. 22, 2<br>Team<br>Ron Grace, Robert Manetta, Paul Schutz, Balbir Kalsi 138 17<br>Chris Goodman, Ron Nakamoto, Peter Lau, Joe Enos 138 10<br>Jay Jonekait, John Rittweger, Don Mattson, Peter Wong 138 80<br>James Davis, Ken Newton, Terry Barnhart, Joe Cioni 139 \$<br>"Within a Putter Length" Winner: None<br>Low Gross: Richard McGrath 85<br>Shoreline Par 72 Oct. 26, 200<br>Palmer Flt. 1 Net \$ Palmer Flt. 2 Net \$ Nicklaus Flt. Net<br>Jonekait John Rittweger, Don Mattson, Peter Wong 138 Mattson Don 70<br>Nakamoto R 73 \$14 Wehrman Mit 78 \$14 Cooley Gerald 72<br>Vanderwerf P 75 \$10 Feeney Gerry 78 \$10 Lau Peter 73<br>Rittweger J 76 \$5 Squellati Dave 78 \$5 Narva Jim 73<br>"Within a Putter Length" Winner: None                                                                                                    |                                                                                               | Net    | \$             | Palmer Flt. 2     |             |         |               |           | \$   |     |  |
| Jonekait Jay 65 \$16 Squellati D 69 \$16 Enos Joe 65<br>Garten Bob 66 \$12 Karney Bruce 70 \$12 O'Meara Tim 65<br>McGrath R 66 \$7 Newton Ken 71 \$7 Gikis Ben 65<br>"Within a Putter Length" Winner: Bob Garten – twice! \$50 prize<br>Low Gross: Richard McGrath 74<br>Crystal Springs Par 72 Cmb 71 Gld Oct 15,<br>Palmer Fit. 1 Net \$ Palmer Fit. 2 Net \$ Nicklaus Fit. Net<br>Miles Les 69 \$18 Nakamoto R 77 \$18 Gikis Ben 69<br>Rittweger J 71 \$14 Newton Ken 77 \$14 Ogle Dave 71<br>Jonekait Jay 75 \$10 Feeney Gerry 79 \$10 Kalsi Balbir 72<br>Enos Joe 74<br>"Within a Putter Length" Winner: Dave Squellati \$25 prize<br>Low Gross: Richard McGrath 82<br>Wente Vineyards Par 72 Oct. 19, 20<br>Palmer Fit. 1 Net \$ Palmer Fit. 2 Net \$ Nicklaus Fit. Net<br>Cioni Joe 73 \$18 Jones Ken 71 \$18 Enos Joe 74<br>Vandenwerf P 74 \$14 Nakamoto R 76 \$14 Wong Peter 78<br>Goodman C 76 \$10 Heiman Dick 79 \$10 Mattson Don 80<br>Tran Man 80<br>"Within a Putter Length" Winner: None<br>Low Gross: Alex Bush 83<br>Cinnabar Hills 4-man 2 best ball Par 72 Oct. 22, 2<br>Team Score Fi<br>Ron Grace, Robert Manetta, Paul Schutz, Balbir Kalsi 138 17<br>Chris Goodman, Ron Nakamoto, Peter Lau, Joe Enos 138 10<br>Jay Jonekait, John Rittweger, Don Mattson, Peter Wong 138 80<br>James Davis, Ken Newton, Terry Barnhart, Joe Cioni 139 \$<br>"Within a Putter Length" Winner: None<br>Low Gross: Richard McGrath 85<br>Shoreline Par 72 Oct. 26, 20<br>Palmer Fit. 1 Net \$ Palmer Fit. 2 Net \$ Nicklaus Fit. Net<br>Jonekait Jay 73 \$18 Grace Ron 70 \$18 Mattson Don 70<br>Nakamoto R 73 \$14 Wehrman Mit 78 \$14 Cooley Gerald 72<br>Vanderwerf P 75 \$10 Feeney Gerry 78 \$10 Lau Peter 73<br>Rittweger J 76 \$5 Squellati Dave 78 \$5 Narva Jim 73<br>"Within a Putter Length" Winner: None                                                                                                    |                                                                                               |        |                |                   |             |         |               |           | \$24 |     |  |
| Garten Bob   66   \$12   Karney Bruce   70   \$12   O'Meara Tim   65     McGrath R   66   \$7   Newton Ken   71   \$7   Gikis Ben   65     "Within a Putter Length" Winner: Bob Garten – twice! \$50 prize   Low Gross: Richard McGrath 74   Par 72 Cmb 71 Gld   Oct 15,     Palmer Fit. 1   Net   \$   Palmer Fit. 2   Net   \$   Nicklaus Fit.   Net     Miles Les   69   \$18   Nakamoto R   77   \$18   Gikis Ben   69     Rittweger J   71   \$14   Newton Ken   77   \$14   Ogle Dave   71     Jonekait Jay   75   \$10   Feeney Gerry   79   \$10   Kalsis Balbir   72     Low Gross: Richard McGrath 82   Par 72   Oct. 19, 20   Palmer Fit. 2   Net   \$   Nicklaus Fit.   Net     Goodman C   76   \$14   Nakamoto R   76   \$14   Wong Peter   78     Goodman C   76   \$10   Heiman Dick   79   \$10   Mattson Don   80     "Within a Putter Length" Winner: None   Low Gross: Ale                                                                                                    |                                                                                               |        |                |                   |             |         |               |           | \$1  |     |  |
| McGrath R   66   \$7   Newton Ken   71   \$7   Gikis Ben   65     "Within a Putter Length" Winner: Bob Garten – twice! \$50 prize   Stop prize   50   prize   50     Crystal Springs   Par 72 Cmb 71 Gld Oct 15,   Nicklaus Flt.   Net   \$   Nicklaus Flt.   Net     Miles Les   69   \$18   Nakamoto R   77   \$18   Gikis Ben   69     Rittweger J   71   \$14   Newton Ken   77   \$14   Ogle Dave   71     Jonekait Jay   75   \$10   Feeney Gerry   79   \$10   Kalsi Balbir   72   Enos Joe   74     "Within a Putter Length" Winner: Dave Squellati   \$25 prize   Enos Joe   74   Ydiklaus Fit.   Net     Cioni Joe   73   \$18   Jones Ken   71   \$18   Enos Joe   74     Vanderwerf P   74   \$14   Nakamoto R   76   \$14   Wong Peter   78     Goodman C   76   \$10   Heiman Dick   79   \$10   Mattson Don   80     "Within a Putter Length" Winner: None   Cott. 22, 2                                                                                                    |                                                                                               |        |                |                   |             |         |               |           | \$1  |     |  |
| "Within a Putter Length" Winner: Bob Garten – twice! \$50 prize<br>Low Gross: Richard McGrath 74       Crystal Springs     Par 72 Cmb 71 Gld Oct 15,<br>Nicklaus Flt. Net       Palmer Flt. 1     Net \$     Palmer Flt. 2     Net \$     Nicklaus Flt. Net       Miles Les     69     \$18     Nakamoto R     77     \$18     Gikis Ben     69       Rittweger J     71     \$14     Newton Ken     77     \$14     Ogle Dave     71       Jonekait Jay     75     \$10     Feeney Gerry     79     \$10     Kalsi Balbir     72       Low Gross: Richard McGrath 82     Enos Joe     74     "Within a Putter Length" Winner: Dave Squellati     \$25 prize       Low Gross: Richard McGrath 82     Par 72     Oct. 19, 20       Palmer Flt. 1     Net     \$     Palmer Flt. 2     Net     \$       Vanderwerf P     74     \$14     Nakamoto R     76     \$14     Wong Peter     78       Goodman C     76     \$10     Heiman Dick     79     \$10     Mattson Don     80       "Within a Putter Length" Winner: None     Low Gross: Alex Bush 83     138     10                                                                                                    |                                                                                               |        |                |                   |             |         |               |           | \$8  |     |  |
| Low Gross: Richard McGrath 74     Crystal Springs   Par 72 Cmb 71 Gld Oct 15,     Nicklaus Flt. Net     Miles Les   69   \$18   Nakamoto R   77   \$18   Gikis Ben   69     Rittweger J   71   \$14   Newton Ken   77   \$14   Ogle Dave   71     Jonekait Jay   75   \$10   Feeney Gerry   79   \$10   Kalsi Balbir   72     Low Gross: Richard McGrath 82   Par 72   Oct. 19, 20     Palmer Flt. 1   Net   \$   Palmer Flt. 2   Net   \$   Nicklaus Flt.   Net     Cioni Joe   73   \$18   Jones Ken   71   \$18   Enos Joe   74     Wanderwerf P   74   \$14   Nakamoto R   76   \$14   Wong Peter   78     Goodman C   76   \$10   Heiman Dick   79   \$10   Mattson Don   80     "Within a Putter Length" Winner: None   Low Gross: Alex Bush 83   138   17     Chrabar Hills 4-man 2 best ball   Par 72   Oct. 22, 2   2     Team   Score                                                                                                    |                                                                                               |        |                | inner: Bob Gart   |             |         |               | 111.507.0 |      |     |  |
| Palmer Fit. 1Net\$<br>Palmer Fit. 2Net\$<br>Nicklaus Fit.NetMiles Les69\$18Nakamoto R77\$18Gikis Ben69Rittweger J71\$14Newton Ken77\$14Ogle Dave71Jonekait Jay75\$10Feeney Gerry79\$10Kalsi Balbir72Low Gross: Richard McGrath 82Par 72Oct. 19, 20Palmer Fit. 1Net\$<br>Palmer Fit. 2Net\$<br>Nicklaus Fit.NetCoini Joe73\$18Jones Ken71\$18Enos Joe74Vanderwerf P74\$14Nakamoto R76\$14Wong Peter78Goodman C76\$10Heiman Dick79\$10Mattson Don80Tran Man80"Within a Putter Length" Winner: NoneNicklaus13817Low Gross: Alex Bush 83Cinnabar Hills 4-man 2 best ballPar 72Oct. 22, 2CereFeamRon Grace, Robert Manetta, Paul Schutz, Balbir Kalsi1381713810James Davis, Ken Newton, Terry Barnhart, Joe Cioni139\$13810Jay Jonekait, John Rittweger, Don Mattson, Peter Wong13880James Davis, Ken Newton, Terry Barnhart, Joe Cioni139\$\$"Within a Putter Length" Winner: NoneNicklaus Fit.Net\$Low Gross: Richard McGrath 85Shore IinePar 72Oct. 26, 200Palmer Fit. 1Net\$Palmer Fit. 2Net <td></td> <td></td> <td></td> <td></td> <td></td> <td></td> <td></td> <td></td> <td></td>                                                                                                    |                                                                                               |        |                |                   |             |         |               |           |      |     |  |
| Palmer Fit. 1Net\$<br>Palmer Fit. 2Net\$<br>Nicklaus Fit.NetMiles Les69\$18Nakamoto R77\$18Gikis Ben69Rittweger J71\$14Newton Ken77\$14Ogle Dave71Jonekait Jay75\$10Feeney Gerry79\$10Kalsi Balbir72Low Gross: Richard McGrath 82Par 72Oct. 19, 20Palmer Fit. 1Net\$<br>Palmer Fit. 2Net\$<br>Nicklaus Fit.NetCoini Joe73\$18Jones Ken71\$18Enos Joe74Vanderwerf P74\$14Nakamoto R76\$14Wong Peter78Goodman C76\$10Heiman Dick79\$10Mattson Don80Tran Man80"Within a Putter Length" Winner: NoneNicklaus13817Low Gross: Alex Bush 83Cinnabar Hills 4-man 2 best ballPar 72Oct. 22, 2CereTeamScoreFa13810Jay Jonekait, John Rittweger, Don Mattson, Peter Wong13813810Jay Jonekait, John Rittweger, Don Mattson, Peter Wong13880James Davis, Ken Newton, Terry Barnhart, Joe Cioni139\$"Within a Putter Length" Winner: NoneNicklaus Fit.NetLow Gross: Richard McGrath 85ShorelinePar 72Oct. 26, 200Palmer Fit. 1NetPalmer Fit. 2Net\$Nicklaus Fit.Jonekait Jay73\$18Grace                                                                                                    | rystal Sprin                                                                                  | gs     |                |                   | Par 7       | '2 Cm   | b 71 Gld Oc   | t 15.     | 2020 |     |  |
| Rittweger J 71 \$14 Newton Ken 77 \$14 Ogle Dave 71<br>Jonekait Jay 75 \$10 Feeney Gerry 79 \$10 Kalsi Balbir 72<br>Enos Joe 74<br>"Within a Putter Length" Winner: Dave Squellati \$25 prize<br>Low Gross: Richard McGrath 82<br>Wente Vineyards Par 72 Oct. 19, 20<br>Palmer Fit. 1 Net \$ Palmer Fit. 2 Net \$ Nicklaus Fit. Net<br>Cioni Joe 73 \$18 Jones Ken 71 \$18 Enos Joe 74<br>Vanderwerf P 74 \$14 Nakamoto R 76 \$14 Wong Peter 78<br>Goodman C 76 \$10 Heiman Dick 79 \$10 Mattson Don 80<br>Tran Man 80<br>"Within a Putter Length" Winner: None<br>Low Gross: Alex Bush 83<br>Cinnabar Hills 4-man 2 best ball Par 72 Oct. 22, 2<br>Team Score F<br>Ron Grace, Robert Manetta, Paul Schutz, Balbir Kalsi 138 17<br>Chris Goodman, Ron Nakamoto, Peter Lau, Joe Enos 138 10<br>Jay Jonekait, John Rittweger, Don Mattson, Peter Wong 138 80<br>James Davis, Ken Newton, Terry Barnhart, Joe Cioni 139 \$<br>"Within a Putter Length" Winner: None<br>Low Gross: Richard McGrath 85<br>Shoreline Par 72 Oct. 26, 202<br>Palmer Fit. 1 Net \$ Palmer Fit. 2 Net \$ Nicklaus Fit. Net<br>Jonekait Jay 73 \$18 Grace Ron 70 \$18 Mattson Don 70<br>Nakamoto R 73 \$14 Wehrman Milt 78 \$14 Cooley Gerald 72<br>Vanderwerf P 75 \$10 Feeney Gerry 78 \$10 Lau Peter 73<br>Rittweger J 76 \$5 Squellati Dave 78 \$5 Narva Jim 73<br>"Within a Putter Length" Winner: None                                                                                                    |                                                                                               |        | \$             | Palmer Flt. 2     |             |         |               |           | \$   |     |  |
| Jonekait Jay 75 \$10 Feeney Gerry 79 \$10 Kalsi Balbir 72<br>Enos Joe 74<br>"Within a Putter Length" Winner: Dave Squellati \$25 prize<br>Low Gross: Richard McGrath 82<br>Wente Vineyards Par 72 Oct. 19, 20<br>Palmer Flt. 1 Net \$ Palmer Flt. 2 Net \$ Nicklaus Flt. Net<br>Cioni Joe 73 \$18 Jones Ken 71 \$18 Enos Joe 74<br>Vanderwerf P 74 \$14 Nakamoto R 76 \$14 Wong Peter 78<br>Goodman C 76 \$10 Heiman Dick 79 \$10 Mattson Don 80<br>Tran Man 80<br>"Within a Putter Length" Winner: None<br>Low Gross: Alex Bush 83<br>Cinnabar Hills 4-man 2 best ball Par 72 Oct. 22, 2<br>Team Score F<br>Ron Grace, Robert Manetta, Paul Schutz, Balbir Kalsi 138 17<br>Chris Goodman, Ron Nakamoto, Peter Lau, Joe Enos 138 10<br>Jay Jonekait, John Rittweger, Don Mattson, Peter Wong 138 80<br>James Davis, Ken Newton, Terry Barnhart, Joe Cioni 139 \$<br>"Within a Putter Length" Winner: None<br>Low Gross: Richard McGrath 85<br>Shoreline Par 72 Oct. 26, 202<br>Palmer Flt. 1 Net \$ Palmer Flt. 2 Net \$ Nicklaus Flt. Net<br>Jonekait Jay 73 \$18 Grace Ron 70 \$18 Mattson Don 70<br>Nakamoto R 73 \$14 Wehrman Milt 78 \$14 Cooley Gerald 72<br>Vanderwerf P 75 \$10 Feeney Gerry 78 \$10 Lau Peter 73<br>Rittweger J 76 \$5 Squellati Dave 78 \$5 Narva Jim 73<br>"Within a Putter Length" Winner: None                                                                                                    | iles Les                                                                                      | 69     | \$18           | Nakamoto R        | 77          | \$18    | Gikis Ben     | 69        | \$2  |     |  |
| Enos Joe   74     "Within a Putter Length" Winner: Dave Squellati \$25 prize     Low Gross: Richard McGrath 82     Wente Vineyards   Par 72   Oct. 19, 20     Palmer Flt. 2   Net   \$     Nicklaus Flt.   Net     Cot. 19, 20     Palmer Flt. 2   Net   \$     Nicklaus Flt.   Net     Cot. 19, 20     Palmer Flt. 2   Net   \$     Nicklaus Flt.   Net     Cot. 19, 20     Nicklaus Flt.   Net     Cot. 19, 20     Nicklaus Flt.   Net     Cot. 19, 20     Nicklaus Flt.   Net     Vanderwerf P   74   \$14   Nakamoto R   76   \$14   Wong Peter   78     Goodman C   76   \$10   Heiman Dick   79   \$10   Mattson Don   80     Cott. 22, 2     Cott. 22, 2     Cott. 22, 2     Cott. 26                                                                                                    | ittweger J                                                                                    | 71     | \$14           | Newton Ken        | 77          | \$14    | Ogle Dave     | 71        | \$1  |     |  |
| Enos Joe   74     "Within a Putter Length" Winner: Dave Squellati \$25 prize     Low Gross: Richard McGrath 82     Wente Vineyards   Par 72   Oct. 19, 20     Palmer Flt. 2   Net \$   Nicklaus Flt. Net     Goodman C   76   \$10   Heiman Dick   9   \$10   Nattson Don 80     Tran Man   80     Cott. 22, 2     Goodman C   76   \$10   Heiman Dick   79   \$10   Mattson Don 80     Tran Man   80     "Within a Putter Length" Winner: None     Low Gross: Alex Bush 83   138   17     Chris Goodman, Ron Nakamoto, Peter Lau, Joe Enos   138   100     James Davis, Ken Newton, Terry Barnhart, Joe Cioni   138   10     James Palmer Flt. 2   Net   \$     Jonekait, John Rittweger, Don Mattson, Peter Wong   138   80     James Palmer Flt. 2   Net   \$   Nicklaus Flt.   Net                                                                                                    | onekait Jay                                                                                   | 75     | \$10           | Feeney Gerry      | 79          | \$10    | Kalsi Balbir  | 72        | \$1  |     |  |
| Low Gross: Richard McGrath 82     Wente Vineyards   Par 72   Oct. 19, 20     Palmer Flt. 1   Net   \$   Palmer Flt. 2   Net   \$   Nicklaus Flt.   Net     Gioni Joe   73   \$18   Jones Ken   71   \$18   Enos Joe   74     Vanderwerf P   74   \$14   Nakamoto R   76   \$14   Wong Peter   78     Goodman C   76   \$10   Heiman Dick   79   \$10   Mattson Don   80     "Within a Putter Length" Winner: None   Tran Man   80   Tran Man   80     "Within a Putter Length" Winner: None   Score   FR     Low Gross: Alex Bush 83   Score   FR     Cinnabar Hills 4-man 2 best ball   Par 72   Oct. 22, 2     Team   Score   138   10     Jay Jonekait, John Rittweger, Don Mattson, Peter Wong   138   80     James Davis, Ken Newton, Terry Barnhart, Joe Cioni   139   \$     "Within a Putter Length" Winner: None   Score   Nicklaus Flt.   Net     Low Gross: Richard McGrath 85   Shoreline   Par 72   Oct. 26, 202                                                                                                    |                                                                                               |        |                |                   |             |         | Enos Joe      | 74        | \$8  |     |  |
| Wente VineyardsPar 72Oct. 19, 20Palmer Flt. 1Net\$Palmer Flt. 2Net\$Nicklaus Flt.NetCioni Joe73\$18Jones Ken71\$18Enos Joe74Vanderwerf P74\$14Nakamoto R76\$14Wong Peter78Goodman C76\$10Heiman Dick79\$10Mattson Don80"Within a Putter Length" Winner: NoneTran Man80Low Gross: Alex Bush 83Cinnabar Hills 4-man 2 best ballPar 72Oct. 22, 2TeamScoreFRon Grace, Robert Manetta, Paul Schutz, Balbir Kalsi13810Jay Jonekait, John Rittweger, Don Mattson, Peter Wong13880James Davis, Ken Newton, Terry Barnhart, Joe Cioni139\$"Within a Putter Length" Winner: None139\$Low Gross: Richard McGrath 85ShorelinePar 72Oct. 26, 202Palmer Flt. 1Net\$Palmer Flt. 2NetJonekait Jay73\$18Grace Ron70\$18Jonekait Jay73\$18Grace Ron70\$18Mattson Don70\$18Mattson Don70Nakamoto R73\$14Wehrman Milt78\$14Cooley Gerald72Yanderwerf P75\$10Sequelati Dave78\$5Narva Jim73"Within a Putter Length" Winner: None78\$5Narva Jim73Within a Putter Length" Winner: Non                                                                                                    |                                                                                               |        |                |                   | uellati \$2 | 5 prize |               |           |      |     |  |
| Palmer Flt. 1   Net   \$   Palmer Flt. 2   Net   \$   Nicklaus Flt.   Net     Cioni Joe   73   \$18   Jones Ken   71   \$18   Enos Joe   74     Vanderwerf P   74   \$14   Nakamoto R   76   \$14   Wong Peter   78     Goodman C   76   \$10   Heiman Dick   79   \$10   Mattson Don   80     "Within a Putter Length" Winner: None   Low Gross: Alex Bush 83   Alexan 2   Oct. 22, 2   Oct. 22, 2     Team   Score   Flt   Nattson Don   138   10     Jay Jonekait, John Rittweger, Don Matson, Peter Lau, Joe Enos   138   10     James Davis, Ken Newton, Terry Barnhart, Joe Cioni   139   \$     "Within a Putter Length" Winner: None   139   \$     Low Gross: Richard McGrath 85   Shoreline   Par 72   Oct. 26, 202     Palmer Flt. 1   Net   \$   Palmer Flt. 2   Net   \$     Jonekait Jay   73   \$18   Grace Ron   70   \$18   Mattson Don   70     Nakamoto R   73   \$14   Wehrman Milt                                                                                                    | ow Gross: Rich                                                                                | hard N | lcGrat         | h 82              |             |         |               |           |      |     |  |
| Cioni Joe 73 \$18 Jones Ken 71 \$18 Enos Joe 74<br>Vanderwerf P 74 \$14 Nakamoto R 76 \$14 Wong Peter 78<br>Goodman C 76 \$10 Heiman Dick 79 \$10 Mattson Don 80<br>Tran Man 80<br>"Within a Putter Length" Winner: None<br>Low Gross: Alex Bush 83<br>Cinnabar Hills 4-man 2 best ball Par 72 Oct. 22, 2<br>Team Score F<br>Ron Grace, Robert Manetta, Paul Schutz, Balbir Kalsi 138 17<br>Chris Goodman, Ron Nakamoto, Peter Lau, Joe Enos 138 10<br>Jay Jonekait, John Rittweger, Don Mattson, Peter Wong 138 80<br>James Davis, Ken Newton, Terry Barnhart, Joe Cioni 139 \$<br>"Within a Putter Length" Winner: None<br>Low Gross: Richard McGrath 85<br>Shoreline Par 72 Oct. 26, 202<br>Palmer Flt. 1 Net \$ Palmer Flt. 2 Net \$ Nicklaus Flt. Net<br>Jonekait Jay 73 \$18 Grace Ron 70 \$18 Mattson Don 70<br>Nakamoto R 73 \$14 Wehrman Milt 78 \$14 Cooley Gerald 72<br>Vanderwerf P 75 \$10 Feeney Gerry 78 \$10 Lau Peter 73<br>Rittweger J 76 \$5 Squellati Dave 78 \$5 Narva Jim 73<br>"Within a Putter Length" Winner: None                                                                                                    |                                                                                               |        |                |                   |             |         |               |           |      |     |  |
| Vanderwerf P   74   \$14   Nakamoto R   76   \$14   Wong Peter   78     Goodman C   76   \$10   Heiman Dick   79   \$10   Mattson Don   80     "Within a Putter Length" Winner: None   Tran Man   80     Low Gross: Alex Bush 83   3   Cinnabar Hills 4-man 2 best ball   Par 72   Oct. 22, 2     Team   Score   F     Ron Grace, Robert Manetta, Paul Schutz, Balbir Kalsi   138   10     Jay Jonekait, John Rittweger, Don Mattson, Peter Wong   138   80     James Davis, Ken Newton, Terry Barnhart, Joe Cioni   139   \$     "Within a Putter Length" Winner: None   139   \$     Low Gross: Richard McGrath 85   Shoreline   Par 72   Oct. 26, 202     Palmer Fit. 1   Net \$   Palmer Fit. 2   Net \$   Nicklaus Fit. Net     Jonekait Jay   73   \$18   Grace Ron   70   \$18   Mattson Don   70     Nakamoto R   73   \$14   Wehrman Milt   78   \$14   Cooley Gerald   72     Vanderwerf P   75   \$10   Feeney Gerry   78   \$10 <td></td> <td></td> <td>100 C</td> <td></td> <td></td> <td></td> <td></td> <td></td> <td>\$</td>                                                                                                    |                                                                                               |        | 100 C          |                   |             |         |               |           | \$   |     |  |
| Goodman C   76   \$10   Heiman Dick   79   \$10   Mattson Don   80     "Within a Putter Length" Winner: None<br>Low Gross: Alex Bush 83   Tran Man   80     Cinnabar Hills 4-man 2 best ball   Par 72   Oct. 22, 2     Team   Score   F     Ron Grace, Robert Manetta, Paul Schutz, Balbir Kalsi   138   17     Chris Goodman, Ron Nakamoto, Peter Lau, Joe Enos   138   10     Jay Jonekait, John Rittweger, Don Mattson, Peter Wong   138   80     James Davis, Ken Newton, Terry Barnhart, Joe Cioni   139   \$     "Within a Putter Length" Winner: None   Low Gross: Richard McGrath 85   Nicklaus Flt.   Net     Shoreline   Par 72   Oct. 26, 202   Palmer Flt. 1   Net   \$   Palmer Flt. 2   Net   \$   Nicklaus Flt.   Net     Jonekait Jay   73   \$18   Grace Ron   70   \$18   Mattson Don   70     Nakamoto R   73   \$14   Wehrman Milt   78   \$10   Lau Peter   73     Nitweger J   76   \$5   Squellati Dave   78   \$5   Narva Jim   73     <                                                                                                    |                                                                                               |        |                |                   |             |         |               |           | \$2  |     |  |
| "Within a Putter Length" Winner: None<br>Low Gross: Alex Bush 83   Tran Man   80     Cinnabar Hills 4-man 2 best ball   Par 72   Oct. 22, 2     Team   Score   F     Ron Grace, Robert Manetta, Paul Schutz, Balbir Kalsi   138   17     Chris Goodman, Ron Nakamoto, Peter Lau, Joe Enos   138   10     Jay Jonekait, John Rittweger, Don Mattson, Peter Wong   138   80     James Davis, Ken Newton, Terry Barnhart, Joe Cioni   139   9     "Within a Putter Length" Winner: None   139   9     Low Gross: Richard McGrath 85   Shoreline   Par 72   Oct. 26, 200     Palmer Flt. 1   Net   \$   Palmer Flt. 2   Net   \$     Jonekait Jay   73<                                                                                                    |                                                                                               |        |                |                   |             |         | 0             |           | \$1  |     |  |
| "Within a Putter Length" Winner: None<br>Low Gross: Alex Bush 83     Cinnabar Hills 4-man 2 best ball   Par 72   Oct. 22, 2     Team   Score   F     Ron Grace, Robert Manetta, Paul Schutz, Balbir Kalsi   138   17     Chris Goodman, Ron Nakamoto, Peter Lau, Joe Enos   138   10     Jay Jonekait, John Rittweger, Don Mattson, Peter Wong   138   80     James Davis, Ken Newton, Terry Barnhart, Joe Cioni   139   9     "Within a Putter Length" Winner: None   Doct. 26, 200     Low Gross: Richard McGrath 85   Shoreline   Par 72   Oct. 26, 200     Palmer Flt. 1   Net   \$ Palmer Flt. 2   Net   \$ Nicklaus Flt.   Net     Jonekait Jay   73<\$18                                                                                                    | oodman C                                                                                      | 76     | \$10           | Heiman Dick       | 79          | \$10    |               |           | \$1  |     |  |
| Low Gross: Alex Bush 83     Cinnabar Hills 4-man 2 best ball Par 72   Oct. 22, 2     Team   Score   Fill     Ron Grace, Robert Manetta, Paul Schutz, Balbir Kalsi   138   17     Chris Goodman, Ron Nakamoto, Peter Lau, Joe Enos   138   10     Jay Jonekait, John Rittweger, Don Mattson, Peter Wong   138   80     James Davis, Ken Newton, Terry Barnhart, Joe Cioni   139   9     "Within a Putter Length" Winner: None   Par 72   Oct. 26, 202     Palmer Fit. 1   Net   \$ Palmer Fit. 2   Net   \$ Nicklaus Fit. Net     Jonekait Jay   73   \$18   Grace Ron   70   \$18   Mattson Don   70     Nakamoto R   73   \$14   Wehrman Milt   78   \$14   Cooley Gerald   72     Vanderwerf P   75   \$10   Feeney Gerry   78   \$10   Lau Peter   73     Rittweger J   76   \$5   Squellati Dave   78   \$5   Narva Jim   73     "Within a Putter Length" Winner: None   ************************************                                                                                                    | _                                                                                             |        |                |                   |             |         | Tran Man      | 80        | \$   |     |  |
| Cinnabar Hills 4-man 2 best ball   Par 72   Oct. 22, 2     Team   Score   F     Ron Grace, Robert Manetta, Paul Schutz, Balbir Kalsi   138   17     Chris Goodman, Ron Nakamoto, Peter Lau, Joe Enos   138   10     Jay Jonekait, John Rittweger, Don Mattson, Peter Wong   138   80     James Davis, Ken Newton, Terry Barnhart, Joe Cioni   139   9     "Within a Putter Length" Winner: None   139   9     Low Gross: Richard McGrath 85   Shoreline   Par 72   Oct. 26, 200     Palmer Flt. 1   Net   \$   Palmer Flt. 2   Net   \$   Nicklaus Flt.   Net     Jonekait Jay   73<                                                                                                    |                                                                                               |        |                | inner: None       |             |         |               |           |      |     |  |
| Team   Score   F     Ron Grace, Robert Manetta, Paul Schutz, Balbir Kalsi   138   17     Chris Goodman, Ron Nakamoto, Peter Lau, Joe Enos   138   10     Jay Jonekait, John Rittweger, Don Mattson, Peter Wong   138   80     James Davis, Ken Newton, Terry Barnhart, Joe Cioni   139   9     "Within a Putter Length" Winner: None   139   9     Low Gross: Richard McGrath 85   5   Nicklaus Flt.   Net     Shoreline   Par 72   Oct. 26, 200   200     Palmer Flt. 1   Net   \$   Palmer Flt. 2   Net   \$   Nicklaus Flt.   Net     Jonekait Jay   73<                                                                                                    | ow Gross: Alex                                                                                | k Bush | 183            |                   |             |         |               |           |      |     |  |
| Team   Score   F     Ron Grace, Robert Manetta, Paul Schutz, Balbir Kalsi   138   17     Chris Goodman, Ron Nakamoto, Peter Lau, Joe Enos   138   10     Jay Jonekait, John Rittweger, Don Mattson, Peter Wong   138   80     James Davis, Ken Newton, Terry Barnhart, Joe Cioni   139   9     "Within a Putter Length" Winner: None   139   9     Low Gross: Richard McGrath 85   5   Nicklaus Flt.   Net     Shoreline   Par 72   Oct. 26, 200   200     Palmer Flt. 1   Net   \$   Palmer Flt. 2   Net   \$   Nicklaus Flt.   Net     Jonekait Jay   73   \$18   Grace Ron   70   \$18   Mattson Don   70     Nakamoto R   73   \$14   Wehrman Milt   78   \$14   Cooley Gerald   72     Vanderwerf P   75   \$10   Feeney Gerry   78   \$10   Lau Peter   73     Rittweger J   76   \$5   Squellati Dave   78   \$5   Narva Jim   73     "Within a Putter Length" Winner: None   "Within a Putter Length" Winner: None   10   10                                                                                                    | innabar Hill                                                                                  | s 4-n  | nan 2          | best ball         | Par 7       | 2       | Oct.          | 22, 2     | 020  |     |  |
| Chris Goodman, Ron Nakamoto, Peter Lau, Joe Enos   138   10     Jay Jonekait, John Rittweger, Don Mattson, Peter Wong   138   80     James Davis, Ken Newton, Terry Barnhart, Joe Cioni   139   9     "Within a Putter Length" Winner: None   138   10     Low Gross: Richard McGrath 85   Shoreline   Par 72   Oct. 26, 202     Palmer Flt. 1   Net   \$   Palmer Flt. 2   Net   \$     Jonekait Jay   73   \$18   Grace Ron   70   \$18   Mattson Don   70     Nakamoto R   73   \$14   Wehrman Milt   78   \$14   Cooley Gerald   72     Vanderwerf P   75   \$10   Feeney Gerry   78   \$10   Lau Peter   73     Rittweger J   76   \$5   Squellati Dave   78   \$5   Narva Jim   73     "Within a Putter Length" Winner: None   "Within a Putter Length" Winner: None   10   10   10   10                                                                                                    | eam                                                                                           |        |                |                   |             |         |               |           | rize |     |  |
| Jay Jonekait, John Rittweger, Don Mattson, Peter Wong 138 80<br>James Davis, Ken Newton, Terry Barnhart, Joe Cioni 139 \$<br>"Within a Putter Length" Winner: None<br>Low Gross: Richard McGrath 85<br>Shoreline Par 72 Oct. 26, 202<br>Palmer Flt. 1 Net \$ Palmer Flt. 2 Net \$ Nicklaus Flt. Net<br>Jonekait Jay 73 \$18 Grace Ron 70 \$18 Mattson Don 70<br>Nakamoto R 73 \$14 Wehrman Milt 78 \$14 Cooley Gerald 72<br>Vanderwerf P 75 \$10 Feeney Gerry 78 \$10 Lau Peter 73<br>Rittweger J 76 \$5 Squellati Dave 78 \$5 Narva Jim 73<br>"Within a Putter Length" Winner: None                                                                                                    | on Grace, Robe                                                                                | ert Ma | netta,         | Paul Schutz, Ba   | lbir Kalsi  |         | 138           | 17        | GC ( |     |  |
| James Davis, Ken Newton, Terry Barnhart, Joe Cioni 139<br>"Within a Putter Length" Winner: None<br>Low Gross: Richard McGrath 85<br>Shoreline Par 72 Oct. 26, 202<br>Palmer Flt. 1 Net \$ Palmer Flt. 2 Net \$ Nicklaus Flt. Net<br>Jonekait Jay 73 \$18 Grace Ron 70 \$18 Mattson Don 70<br>Nakamoto R 73 \$14 Wehrman Milt 78 \$14 Cooley Gerald 72<br>Vanderwerf P 75 \$10 Feeney Gerry 78 \$10 Lau Peter 73<br>Rittweger J 76 \$5 Squellati Dave 78 \$5 Narva Jim 73<br>"Within a Putter Length" Winner: None                                                                                                    | hris Goodman,                                                                                 | Ron N  | lakam          | oto, Peter Lau,   | Joe Enos    | ;       | 138           | 10        | GC ( |     |  |
| James Davis, Ken Newton, Terry Barnhart, Joe Cioni 139<br>"Within a Putter Length" Winner: None<br>Low Gross: Richard McGrath 85<br>Shoreline Par 72 Oct. 26, 202<br>Palmer Flt. 1 Net \$ Palmer Flt. 2 Net \$ Nicklaus Flt. Net<br>Jonekait Jay 73 \$18 Grace Ron 70 \$18 Mattson Don 70<br>Nakamoto R 73 \$14 Wehrman Milt 78 \$14 Cooley Gerald 72<br>Vanderwerf P 75 \$10 Feeney Gerry 78 \$10 Lau Peter 73<br>Rittweger J 76 \$5 Squellati Dave 78 \$5 Narva Jim 73<br>"Within a Putter Length" Winner: None                                                                                                    |                                                                                               |        |                |                   |             |         |               |           | GC @ |     |  |
| Within a Putter Length" Winner: None     Low Gross: Richard McGrath 85     Shoreline   Par 72   Oct. 26, 202     Palmer Flt. 2   Net \$   Nicklaus Flt.   Net     Palmer Flt. 2   Net \$   Nicklaus Flt.   Net     Jonekait Jay 73   \$18   Grace Ron   70   \$18   Mattson Don   70     Nakamoto R   73   \$14   Wehrman Milt   78   \$10   Feeney Gerry   78   \$10   Leu Peter   73     Natwork for 75   \$10   Feeney Gerry   78   \$10   Leu Peter   73     Rittweger J   76   \$5   Squellati Dave   78   \$5   Narva Jim   73     "Within a Putter Length" Winner: None                                                                                                    | ames Davis, Ke                                                                                | n New  | rton, T        | erry Barnhart, Je | oe Cioni    | 10      | 139           |           | 4@   |     |  |
| ShorelinePar 72Oct. 26, 202Palmer Flt. 1Net\$Palmer Flt. 2Net\$Nicklaus Flt.NetJonekait Jay73\$18Grace Ron70\$18Mattson Don70Nakamoto R73\$14Wehrman Milt78\$14Cooley Gerald72Vanderwerf P75\$10Feeney Gerry78\$10Lau Peter73Rittweger J76\$5Squellati Dave78\$5Narva Jim73"Within a Putter Length" Winner: NoneYan AlagoYan AlagoYan AlagoYan Alago                                                                                                    | Nithin a Putter                                                                               | Leng   | th" W          | inner: None       |             |         |               |           |      |     |  |
| Palmer Flt. 1Net\$Palmer Flt. 2Net\$Nicklaus Flt.NetJonekait Jay73\$18Grace Ron70\$18Mattson Don70Nakamoto R73\$14Wehrman Milt78\$14Cooley Gerald72Vanderwerf P75\$10Feeney Gerry78\$10Lau Peter73Rittweger J76\$5Squellati Dave78\$5Narva Jim73"Within a Putter Length" Winner: None*********************************                                                                                                    | ow Gross: Rich                                                                                | nard N | <b>I</b> cGrat | h 85              |             |         |               |           |      |     |  |
| Jonekait Jay73\$18Grace Ron70\$18Mattson Don70Nakamoto R73\$14Wehrman Milt78\$14Cooley Gerald72Vanderwerf P75\$10Feeney Gerry78\$10Lau Peter73Rittweger J76\$5Squellati Dave78\$5Narva Jim73"Within a Putter Length" Winner: None                                                                                                    | horeline                                                                                      |        |                |                   | Par 7       | 2       | Oct. 2        | 6, 202    | 20   |     |  |
| Nakamoto R73\$14Wehrman Milt78\$14Cooley Gerald72Vanderwerf P75\$10Feeney Gerry78\$10Lau Peter73Rittweger J76\$5Squellati Dave78\$5Narva Jim73"Within a Putter Length" Winner: None                                                                                                    | almer Flt. 1                                                                                  | Net    | \$             | Palmer Flt. 2     | Net         | \$      | Nicklaus Flt. | Net       | \$   |     |  |
| Vanderwerf P 75 \$10 Feeney Gerry 78 \$10 Lau Peter 73<br>Rittweger J 76 \$5 Squellati Dave 78 \$5 Narva Jim 73<br>"Within a Putter Length" Winner: None                                                                                                    |                                                                                               | 73     |                | Grace Ron         | 70          |         | Mattson Don   | 70        | \$2  |     |  |
| Rittweger J 76 \$5 Squellati Dave 78 \$5 Narva Jim 73<br>"Within a Putter Length" Winner: None                                                                                                    | akamoto R                                                                                     | 73     | \$14           | Wehrman Milt      | 78          | \$14    | Cooley Gerald | 72        | \$1  |     |  |
| Rittweger J     76     \$5     Squellati Dave     78     \$5     Narva Jim     73       "Within a Putter Length" Winner: None     ************************************                                                                                                    | anderwerf P                                                                                   | 75     | \$10           | Feeney Gerry      | 78          | \$10    | Lau Peter     | 73        | \$1  |     |  |
| "Within a Putter Length" Winner: None                                                                                                    | ittweger J                                                                                    | 76     |                |                   |             |         |               |           | \$5  |     |  |
|                                                                                                    | •                                                                                             | Leng   | th" W          |                   |             |         |               |           |      |     |  |
|                                                                                                    |                                                                                               | -      |                | _                 |             | _       |               |           |      |     |  |
|                                                                                                    |                                                                                               |        |                |                   |             |         |               |           |      |     |  |
|                                                                                                    |                                                                                               |        | R              | 222/0             |             |         |               |           | 3    |     |  |

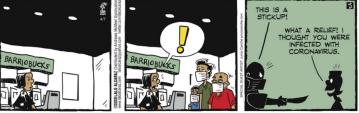

### **Branch 35 Speaker Archives**

All 2020 Branch 35 guest speaker talks are now available on our private website. The January and February presentations are in slide format while the May through October presentations are the actual video records of their presentations. The video presentations are in "High Definition".

To access these presentations go to the Branch 35 Public Website at <u>https://www.sirinc2.org/branch35/</u>

- 1) Under the picture of the mission, click on the tab which says 'Luncheon'
- 2) From the resulting list select 'List of Our Speakers'
- 3) Scroll down the page until you see the 2020 divider
- Below the divider see 'Members May Click Here to See our Luncheon Speakers Slides/Video' of go there directly by click here => https://www.sirinc2.org/branch35/?page\_id=4014
- 5) You will be taken to our private website where you will be required to enter your password
- 6) If you have forgotten your password click on the 'blue man' profile in the upper right of your display and follow the directions to reset your password.
- 7) You will be taken to the display below to select the presentation you would like to see.

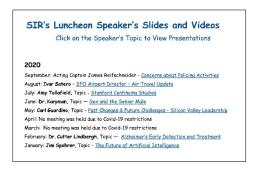

## <u>Are you missing important emails from</u> <u>Branch 35?</u>

After our October Zoom lunch meeting a couple of weeks ago, we heard from a few members who either did not receive the email invitation on the day of the meeting, or found out too late that it had landed somewhere else than their primary email Inbox. This seems to be an increasing problem with emails sent from our Membership website, (hosted by Wild Apricot), as the various email providers get more aggressive with attempting to identify unwanted or "spam" emails.

There are two main ways to ensure that emails from a specific sender don't get sent to spam. The details of how to accomplish each one vary, depending on your email provider, but in general the two ways are these:

 Add the address of the sender to your address book (or contacts). If you have them as a contact, most email providers should know that you want to receive messages from them, and won't mark them as spam. In the case of emails from our Membership website, the sender will always be: <u>SIRBranch35@wildapricot.org</u>.

2. Add the address of the sender to the "Safe Senders" list. This is sometimes called "white-listing" a sender. Some email providers make it easy to white-list a sender if an email lands in your spam folder, by providing a "Not Spam" button to click.

#### Gmail

About 25% of our members use Gmail for their email provider, so the following specific instructions should be helpful for many of you:

Log into the "webmail" version of your Gmail account (that is, use a web browser to go to <u>https://www.google.com/gmail/about/</u> and sign in).

When you select the Inbox folder, you should see 3 tabs above the messages: **Primary, Social** and **Promotions.** Some members have found emails from Branch 35 under the **Promotions** tab. If you get an email in the **Promotions** tab that you would like to get in the **Primary** tab, you can select the message and drag it to the **Primary** tab. When you do this, Gmail will ask you if you want to do this for all future messages from the same sender. Click **Yes** and that should solve the problem.

By hovering your mouse pointer over the sender of an email, a box will pop up and you can click on **Add to Contacts** to put the sender into your address book.

If you ever get emails from Branch 35 in the Spam folder then you can white-list our email address by doing this:

- 1. Click the gear icon in the top-right, and click See all settings.
- 2. Click the Filters and Blocked Addresses tab.
- 3. Click Create a new filter.
- 4. In the pop-up window, enter the email address you want whitelisted in the **From** field. In this case: <u>SIRBranch35@wildapricot.org</u>
- 5. Click Create filter.
- 6. Check the **Never send it to Spam** box.
- 7. Click Create filter again.

#### Other email providers

Another 50% of our members use one of these five email providers: Comcast, AOL, Yahoo, SBCGlobal and Pacbell. Each of these providers (and the providers that the other 25% of our members use) has somewhat different ways to add a sender to your contacts, or to white-list a sender. But it's usually easy to find the details by Googling something like: "How to white-list a sender in Yahoo mail", or "How to add a sender to contacts in Comcast mail".

We will be sending emails to all members to encourage you to look at this article, so please excuse the interruptions, if you have already read this. If you have any specific questions I can help you answer, please email me at <u>riblackborow@comcast.net</u>

Richard Blackborow (Branch 35 Membership Database Chairman)

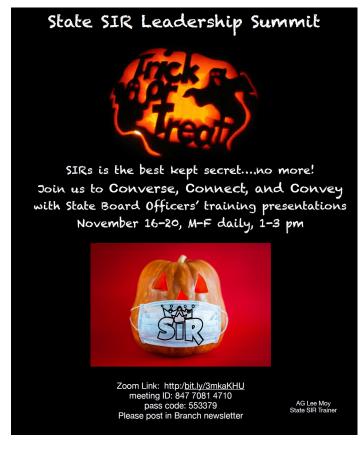

# **Beginning to use Zoom**

There is great Zoom documentation on the internet. Zoom has lots on <u>www.zoom.us</u> and so does YouTube <u>www.youtube.com</u> (search for "How to use Zoom"). For a quick overview of Zoom functions find/click <u>Zoom – SUPER-EASY-GUIDE.</u>pdf which is available on the Branch 35 website.

It is easiest to use Zoom if you create a FREE "Basic" account at Zoom.us which downloads the Zoom application to your device. Once you have a FREE "Basic" account you should go to your "PROFILE" and <u>edit your full desired name</u> (Joe Jones) so that others know who you are and Branch 35 can check you in as attending one of our sessions. It's nice if you can <u>add a picture</u> that best represents you to others when your camera is turned off.

<u>To make the Zoom screen take up your whole display</u> click on "Full Screen" in the upper right hand corner. To return from "Full Screen" hit the ESC key.

<u>To change how participants appear on your display</u> you can select "Speaker" mode (the speaker becomes dominate and everyone else is smaller and to the right side) or "Gallery Mode" (multiple participants appear in the same size with usually up to 25 per screen). To select the desired view, click on the desired label in the upper right hand corner of the display. The label shows the mode you want to move to.

<u>To best watch a presentation with Zoom</u> make the presentation and the speaker appear side by side (you can change the size of each by sliding the divider left and right). To setup side by side, click on the yellow "View Options" button on the top of your screen and towards the bottom of the now visible selections click on "Side x Side".

There is so much more you can do with Zoom but this will get you started. For answers to frequently asked question go to the Branch 35 website or click here Zoom FAQs & Guidance.

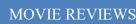

By Jim Quillinan

<u>Totally Under Control</u>. The word "NOT" should be inserted after Totally. This documentary takes a hard look at the COVID-19 Pandemic and the Trump administration's refusal to manage it at all, let alone properly. Using archival videos and interviews with the people in the room and on the front lines, the film meticulously layers on fact after fact to make it clear just how badly the US government, hamstrung by Trump, totally failed us with their shocking mishandling of the pandemic response. Everyone must see this chilling documentary. It is a Peggy's Pick and available on iTunes and other platforms.

<u>The Way I See It</u>. Pete Souza, Former Chief Official White House Photographer for Presidents Reagan and Obama, presents his time with the Presidents using the photographs he took. His personal experiences with the men and the office are fascinating and educational. He had a top-secret clearance and total access to the Presidents. His comments and thoughts are telling as he compares Obama and Reagan to Trump. The photography is magnificent and the commentary foreboding. This is a must see and a Peggy's Pick. Rated PG-13 for brief strong language. Available on MSNBC.

#### SIR Apparel can be Ordered Online

Shirts and hats, etc. with the SIR logo are available online at: <u>https://sir.go.customprintcenter.com/</u>

Items can be customized by adding "Branch 35" in the blank space below the logo. Or the space can be deleted and then left blank.

Wearing these items can invite inquiries from men not familiar with SIR.

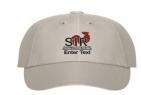

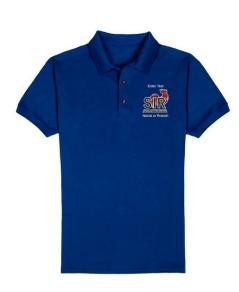

#### STATE OFFICERS

| State President    | Ed Benson     | 925-943-7011 |
|--------------------|---------------|--------------|
| Vice President.    | Jim Johnson   | 209-536-1595 |
| Director Region 4. | Pat O'Keefe   | 831-809-5830 |
| Governor Area 13   | Foster Kinney | 605-299-9479 |

#### BRANCH 35 EXECUTIVE COMMITTEE

| TIVE COMMITTEE |                                                                                                    |
|----------------|----------------------------------------------------------------------------------------------------|
| Andy Danver    | 650-906-3747                                                                                                    |
| Stan Barkey    |                                                                                                    |
| Jim Quillinan  | 408-736-7332                                                                                                    |
| Dave Squellati |                                                                                                    |
|                |                                                                                                    |
|                |                                                                                                    |
|                |                                                                                                    |
|                |                                                                                                    |
| Bob Roy        | 408-736-3521                                                                                                    |
|                |                                                                                                    |
|                |                                                                                                    |
| Stan Scardino  | 650-743-6819                                                                                                    |
| FF             |                                                                                                    |
| Bill Young     | 650-493-1710                                                                                                    |
| Ron Schoengold | 408-309-9830                                                                                                    |
|                | 408-732-3718                                                                                                    |
| Syd Jacobsen   | 408-738-3233                                                                                                    |
|                | 408-867-4640                                                                                                    |
|                | 650-493-9182                                                                                                    |
|                | 408-960-6674                                                                                                    |
|                | 650-207-6280                                                                                                    |
|                | 650-704-2130                                                                                                    |
|                | 408-255-4066                                                                                                    |
|                | 650-704-2130                                                                                                    |
| Jerry Belden   | 650-207-6280                                                                                                    |
|                | Andy Danver<br>Stan Barkey<br>Jim Quillinan<br>Dave Squellati<br>Jim Narva<br>Gerry Feeney<br>Paul Schutz<br>Ben Gikis<br>Bob Roy<br>Peter Thurston<br>Jerry Belden<br>Stan Scardino<br>FF<br>Bill Young<br>Ron Schoengold<br>Gordon Mullin |

#### STAFF (CONTINUED)

| Trail Tips Editor       | - | Del Fillmore | 408-739-7769 |
|-------------------------|---|--------------|--------------|
| Website                 |   | John Ray     | 408-386-3573 |
| Well and Comfort Wisher |   | Don Lintz    | 408-245-3332 |

#### ACTIVITIES CHAIRMEN

| Activities of         |                 |              |
|-----------------------|-----------------|--------------|
| Bicycling             | Jim Lunt        | 408-252-6804 |
|                       | Gordon Tong     | 408-997-0822 |
| Bocce Ball            | Gil Eakins      | 650-400-5813 |
|                       | Norm Pass       | 408-737-7639 |
|                       | John Richardson | 650-996-7787 |
| Book Club             | Jerry Belden    | 650-207-6280 |
|                       | John Lehner     | 408-735-8149 |
| Book Swap             | Timothy Topole  | 650-793-0838 |
| Bowling               | Bob Taggart     | 650-321-2654 |
|                       | Doug Anderson   | 415-407-4000 |
| Bridge                | Mark Levi       | 650-965-2786 |
| Dining In             | Alan Gaudie     | 650-964-6510 |
| Golf                  |                 |              |
| Hiking                | Dell Smith      | 650-968-5006 |
| Investments           | Jim Dunaway     | 408-255-9244 |
| Tennis                | Syd Jacobsen    | 408-738-3233 |
| Trail Birds           | David Skurnick  | 650-473-9263 |
| Musical Introductions | Bob Simon       | 650-948-9054 |
| Musical Introductions | David Skurnick  | 650-473-9263 |
| Pianist               | Don Cameron     | 650-968-9103 |
| Travel                |                 |              |
| Wine Group            | Dan Zemanek     | 650-810-6556 |
|                       |                 |              |

WELL & COMFORT WISHER: Death or illness of a fellow Sir should be reported to Don Lintz (408-245-3332 or donlintz(at)comcast.net). He will express concerns of our Branch and communicate memorial announcements immediately among members via e-mail.

All activities arranged for or by Sons in Retirement, Incorporated, and its Branches, are for the convenience and pleasure of its members and their guests who desire to participate. Sons in Retirement, Incorporated, and its Branches do not assume any responsibility for the well-being or safety of the participants or their property in any matters pertaining to said activities.

#### SIR Branch 35 Activities - November 2020

| Sunday | Monday                                                               | Tuesday                               | Wednesday                                                                                 | Thursday                                                                                                 | Friday                          | Saturday |
|--------|----------------------------------------------------------------------|---------------------------------------|-------------------------------------------------------------------------------------------|----------------------------------------------------------------------------------------------------|---------------------------------|----------|
| 1      | 2<br>Golf- Half Moon Bay Old<br>9:40 a.m.                            | <sup>3</sup> YOUR VOICE<br>YOUR VOICE | 4                                                                                         | 5<br>Golf- Poppy Ridge<br>Club Championship<br>9:30 a.m.                                                 | 6<br>Bocce Ball<br>Per Sign-up  | 7        |
| 8      | 9<br>Golf- Chuck Corica South<br>Club championship<br>9:00 a.m.      | 10                                    | 11                                                                                        | 12<br>Golf- Moffett Field<br>Shuffle the Deck<br>9:30 a.m.<br>Biking 11:00 a.m.<br>Los Gatos Creek Trail | 13<br>Bocce Ball<br>Per Sign-up | 14       |
| 15     | 16<br>Golf- Boulder Ridge<br>With Monterey Bay Seniors<br>10:00 a.m. | 17                                    | 18<br>ZOOM MEETING<br>Social Time 11:45 a.m.<br>Business 12:30 p.m.<br>Speaker 12:45 p.m. | 19<br>Golf- Seascape<br>10:00 a.m.                                                                       | 20<br>Bocce Ball<br>Per Sign-up | 21       |
| 22     | 23<br>Golf- Callippe Preserve<br>10:00 a.m.                          | 24                                    | 25                                                                                        | 26 Give Thanks                                                                                           | 27<br>Bocce Ball<br>Per Sign-up | 28       |
| 29     | 30<br>Golf- Spring Valley<br>10:00 a.m.                              |                                       |                                                                                           |                                                                                                    |                                 |          |